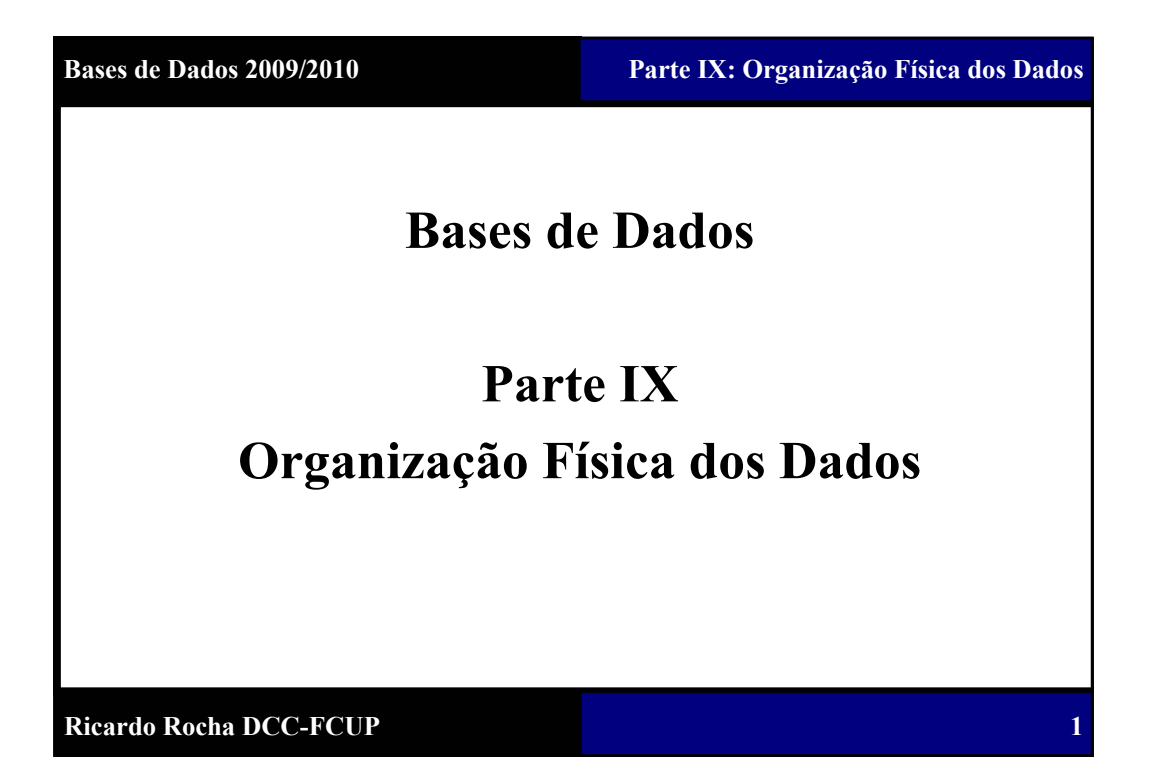

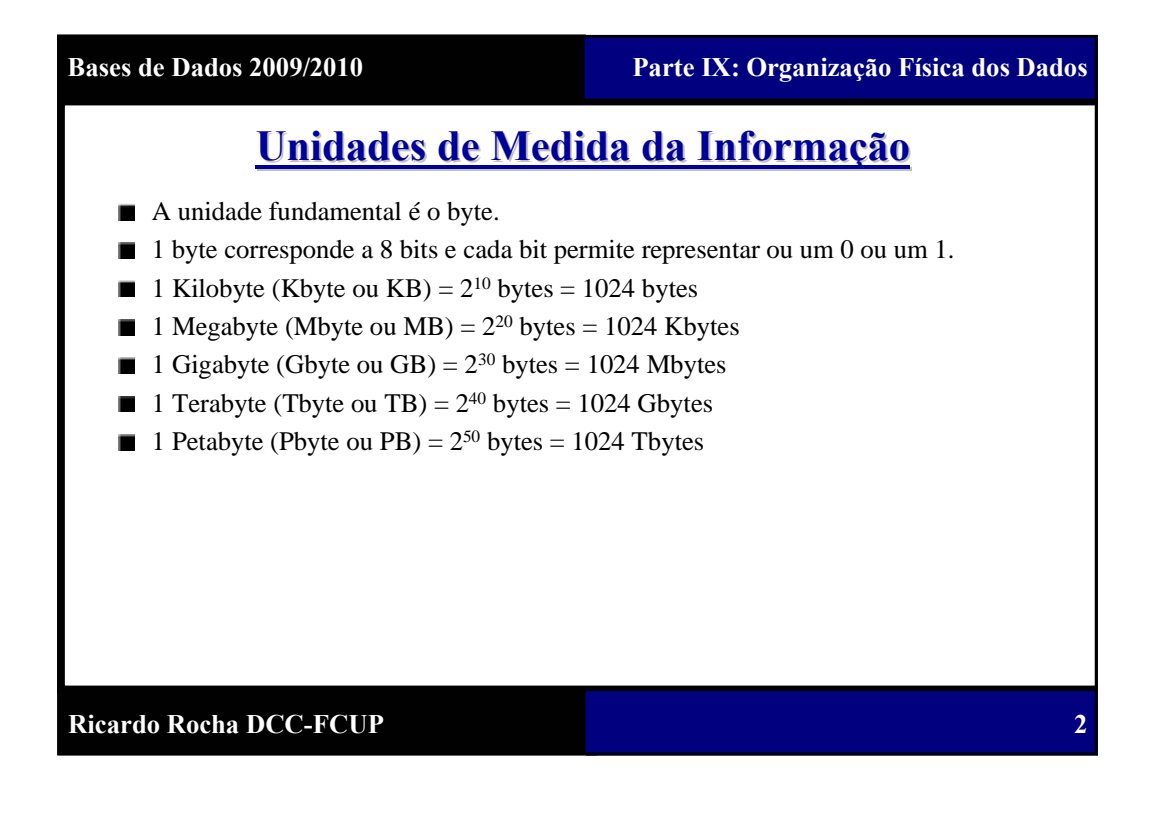

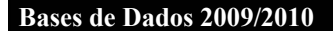

**3**

**de acesso**

**Menor custo**

#### **Dispositivos de Armazenamento da Informação Dispositivos de Armazenamento da Informação**

- **Memória cache**: memória utilizada para acelerar a execução de programas; é o tipo de memória com o menor tempo de acesso. **Menor tempo**
- **Memória principal ou RAM**: área de trabalho principal do CPU;  $\blacksquare$ dispositivo volátil; menor custo que memória cache mas mais lenta.
- **Memória flash**: memória não-volátil de leitura rápida; utilizada em dispositivos de vídeo, fotografia, MP3 e acessórios USB; maior custo e mais lenta na escrita que memória RAM.
- **Disco**: dispositivo de menor custo e de maior capacidade que a memória.
- **DVD**: disco óptico de escrita única e de limitada capacidade (4.5 a 15  $\blacksquare$ Gbytes por disco).
- **CD-ROM**: menos recente que o DVD e de menor capacidade (640 a 870 Mbytes por disco).
- **Fita magnética (***tape***)**: utilizado essencialmente para cópias de  $\blacksquare$ segurança (*backups*); é o dispositivo mais barato de armazenamento.

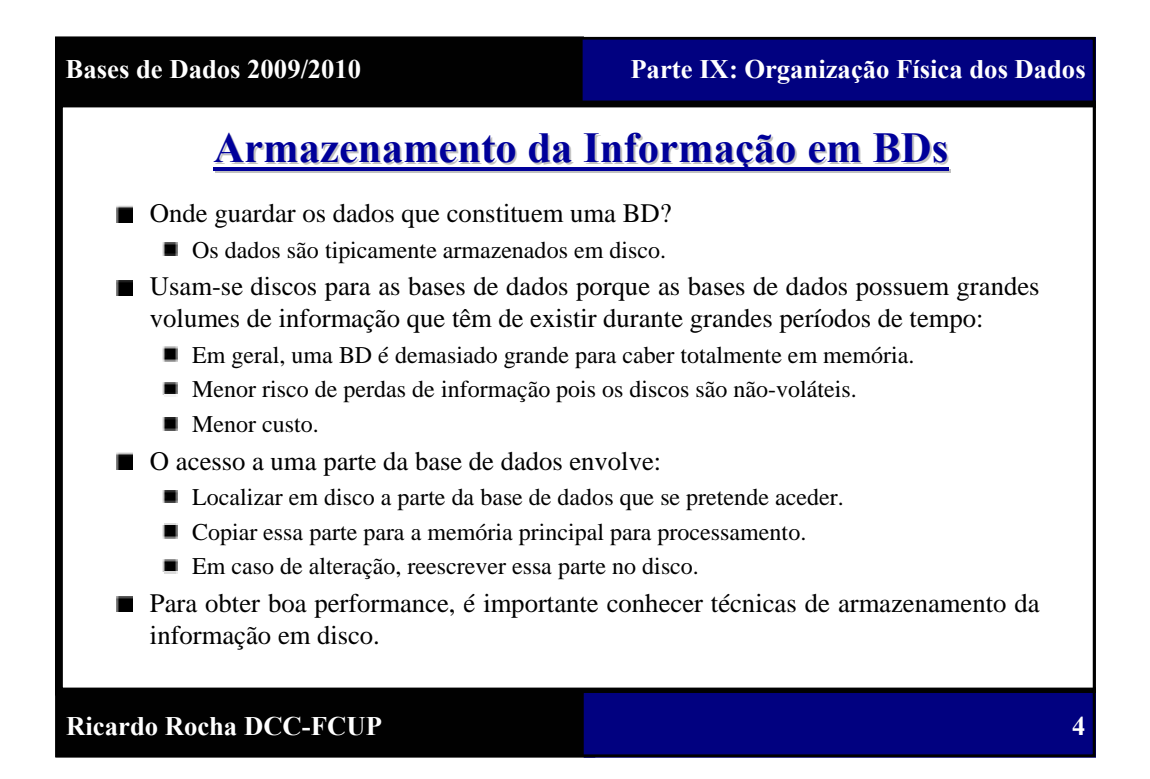

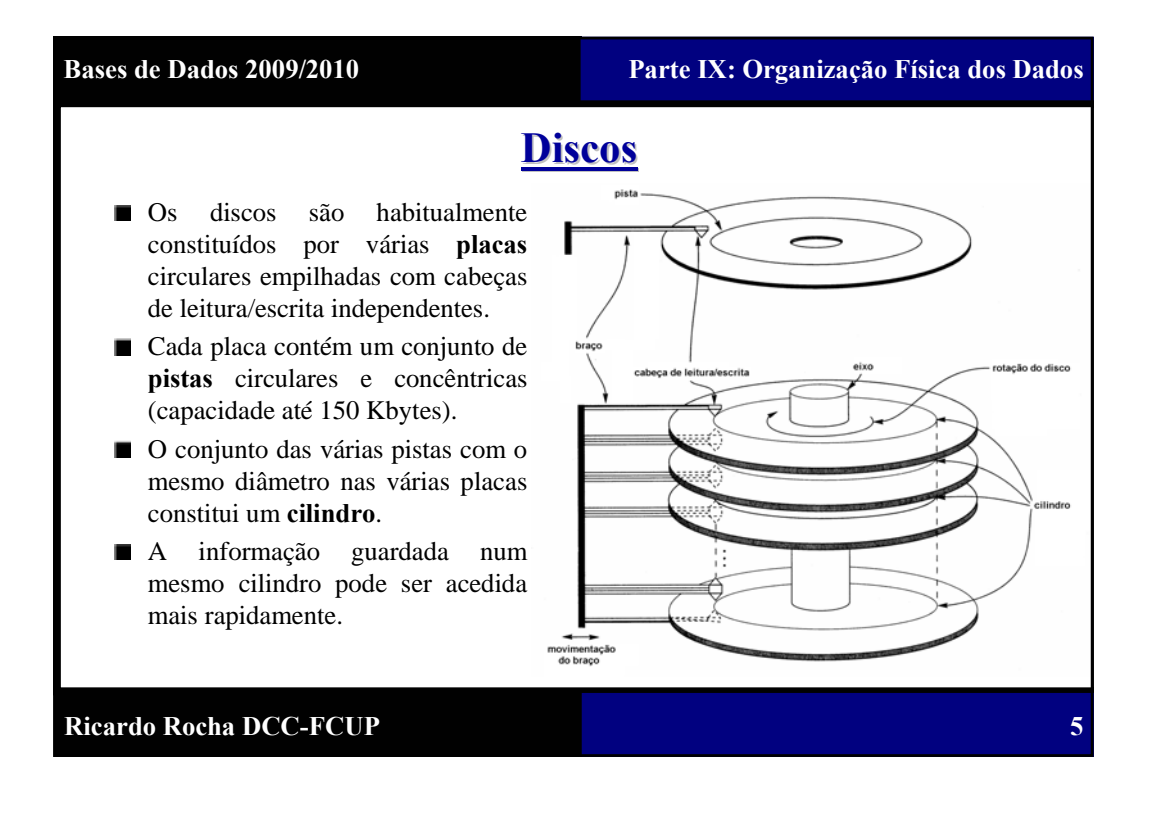

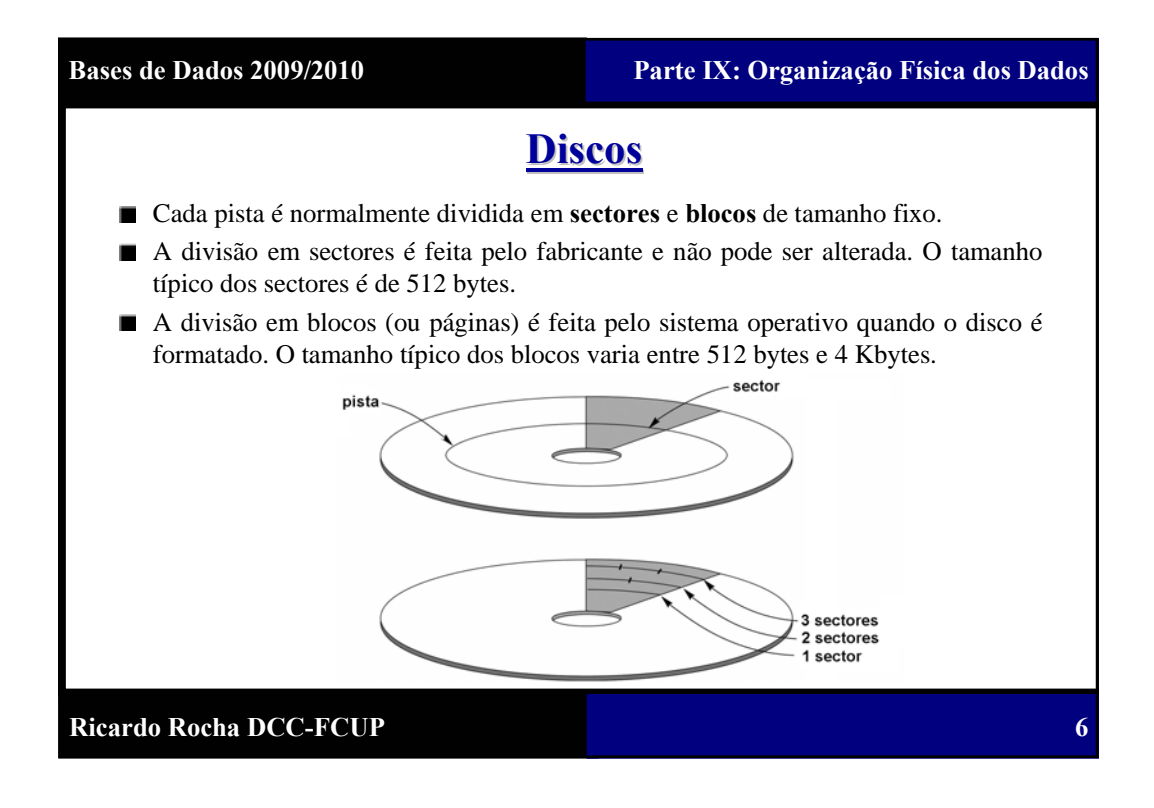

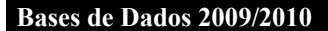

**7**

# **Discos**

- A transferência de dados entre a memória e o disco é feita em unidades de blocos.
- A leitura de um bloco do disco está condicionada por vários factores:
	- Tempo de posicionamento da cabeça de leitura na pista correcta (*seek time*).
	- Tempo de rotação do disco até que o bloco pretendido fique em posição (*latency time*).
	- Tempo de transferência de um bloco do disco para a memória (*block transfer time*).
- $\Box$  O tempo de posicionamento varia entre 7 a 10 ms para discos comuns.
- O tempo de rotação depende da velocidade de rotação (2 ms para um disco de 15.000 rpm).
	- 15.000 rpm = 250 rps = 4 ms por rotação = 2 ms em média para rodar até o bloco pretendido
- O tempo de transferência depende do tamanho do bloco, do tamanho da pista e da velocidade de rotação (0.4 ms para um disco de 15.000 rpm, com 40 Kbytes por pista e blocos de 4 Kbytes).
	- $\blacksquare$  40/4 = 10 blocos por pista = 0.4 ms para transferir um bloco

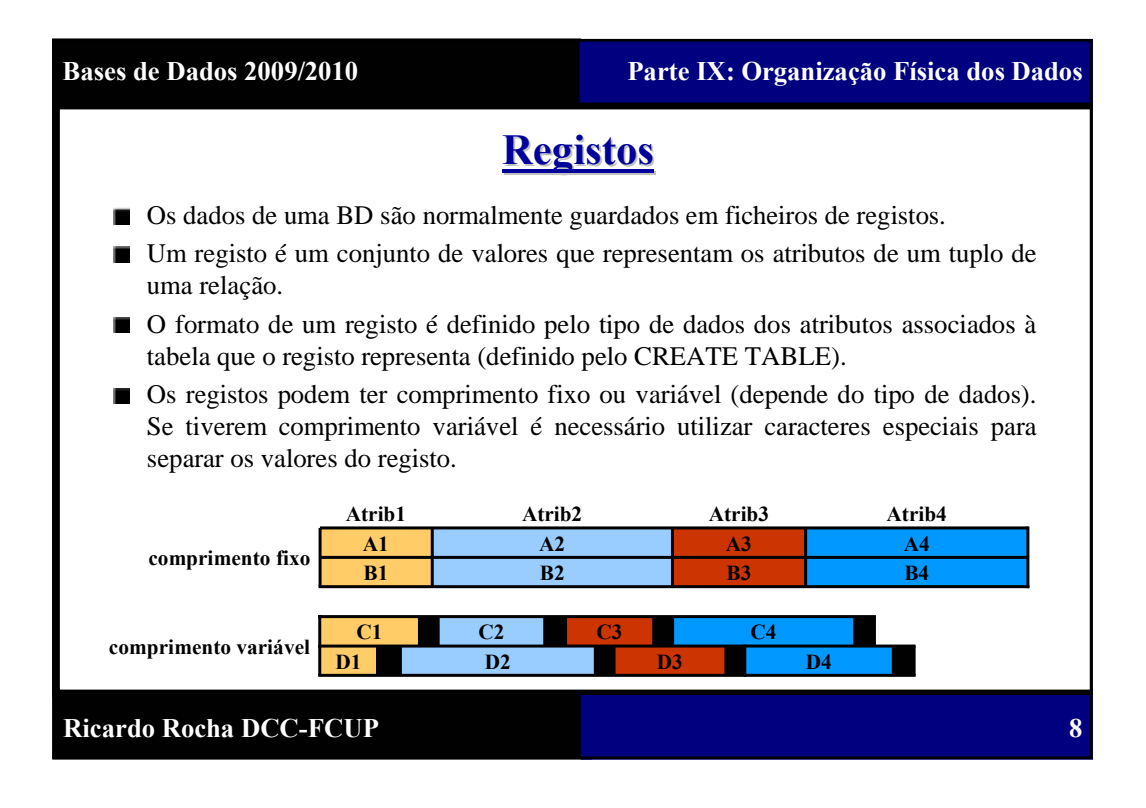

**9**

# **Registos Registos**

- Dado que a unidade de transferência para o disco é o bloco, para guardamos os dados de uma BD em disco temos de associar registos com blocos em disco.
- Se o tamanho do bloco for B bytes e o tamanho do registo for R bytes (supondo  $\blacksquare$ que B ≥ R) então o número de registos por bloco (*blocking factor* ou *bfr*) é B/R.
- Uma organização que obrigue os registos a pertencerem a um único bloco pode levar a desperdício de espaço nos blocos (pois em geral B não é um múltiplo de R).
- Uma alternativa é permitir que os registos atravessem mais do que um bloco. Para  $\blacksquare$ tal, utiliza-se um apontador no final dos blocos para indicar o bloco onde está a restante informação do registo. Esta organização é igualmente utilizada quando o tamanho dos registos excede o tamanho dos blocos ou quando os registos têm comprimento variável.

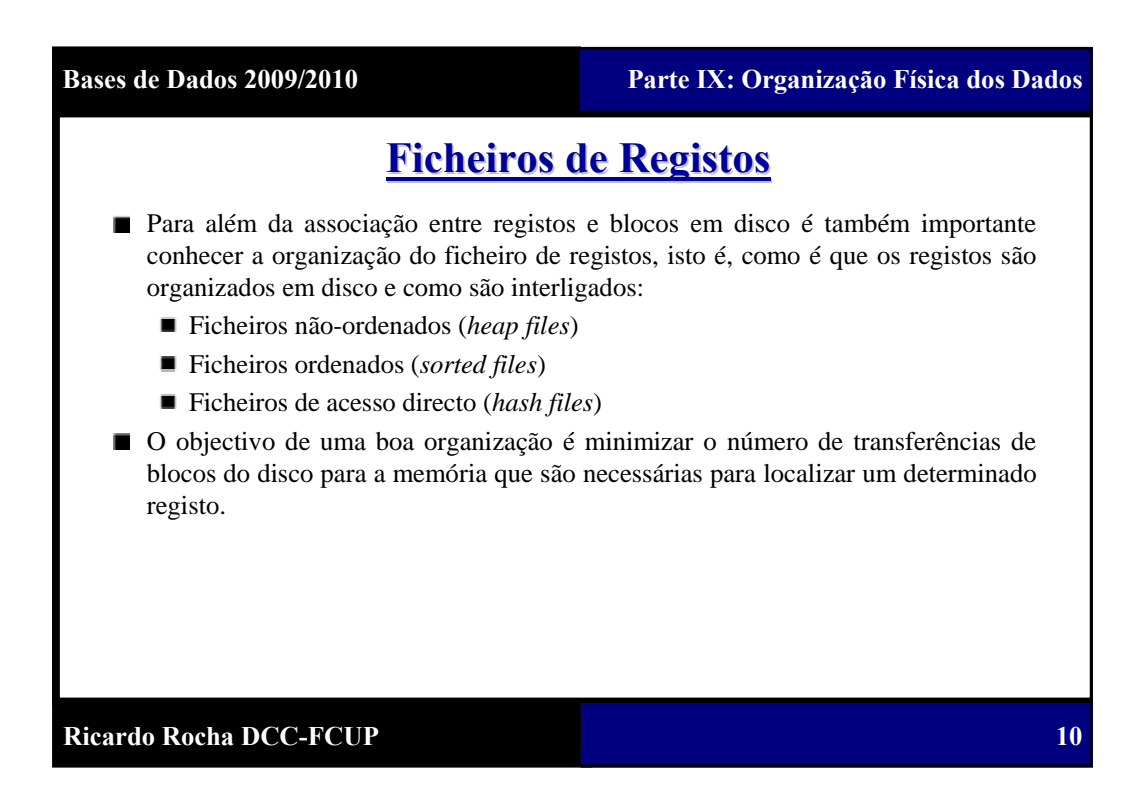

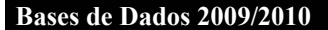

**11**

# **Operações sobre Ficheiros de Registos Operações sobre Ficheiros de Registos**

- **Operações de leitura**: não alteram o ficheiro, apenas localizam determinados registos para que os seus valores possam ser lidos.
- **Operações de escrita**: alteram o ficheiro removendo ou adicionando registos ou  $\blacksquare$ alterando valores nos registos existentes.

Estas operações são normalmente implementadas pelos SGBDs por utilização de operações mais básicas que manipulam apenas um registo de cada vez:

- **FindNext**: procura o registo seguinte que satisfaz a condição de selecção, transfere o bloco que contém esse registo para um *buffer* em memória (se não estiver já lá) e coloca o apontador do registo corrente a apontar para o início do registo.
- **Delete**: remove o registo corrente e escreve o bloco respectivo para o disco.
- **Insert**: localiza o bloco onde o novo registo deve ser inserido, transfere esse bloco para memória (*buffer*), escreve o registo no bloco em *buffer* e escreve o bloco para o disco.
- ...

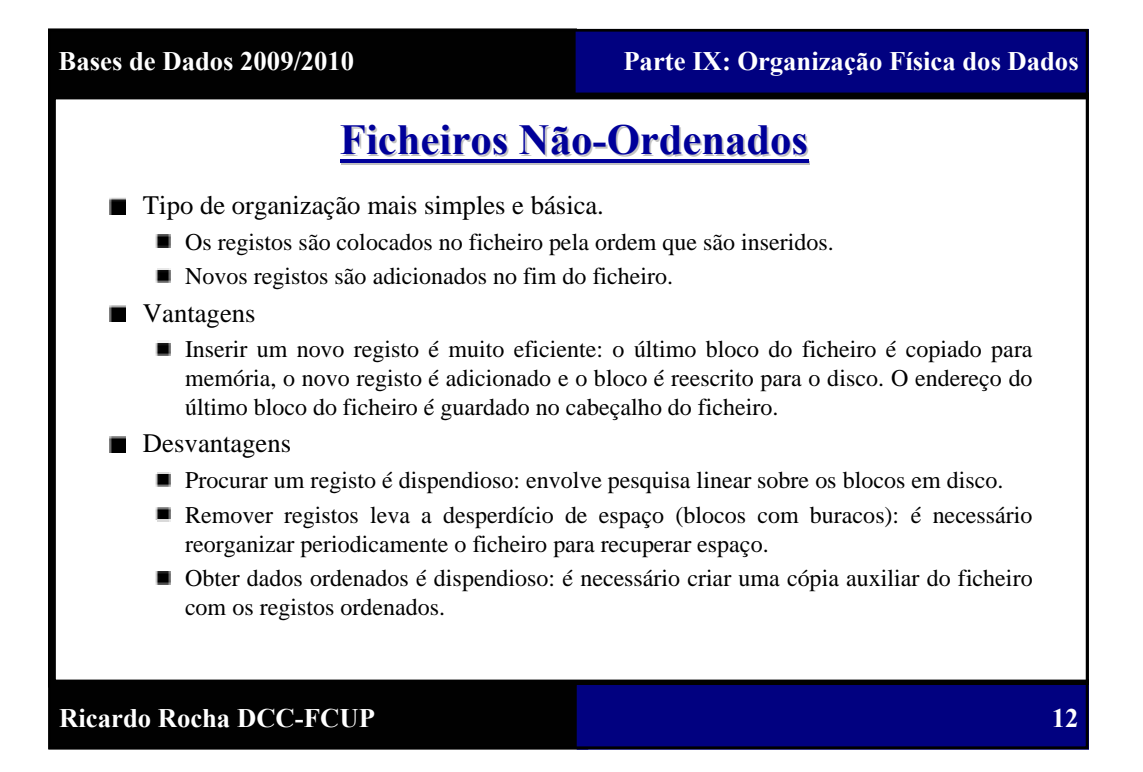

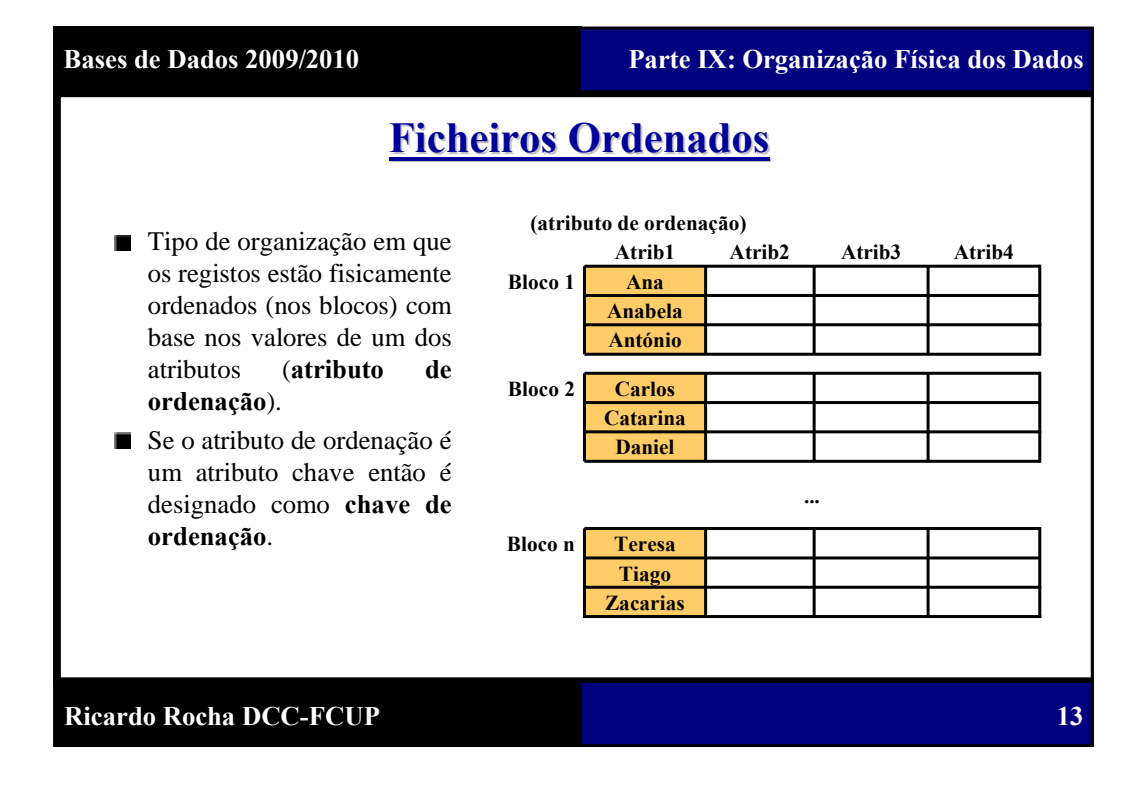

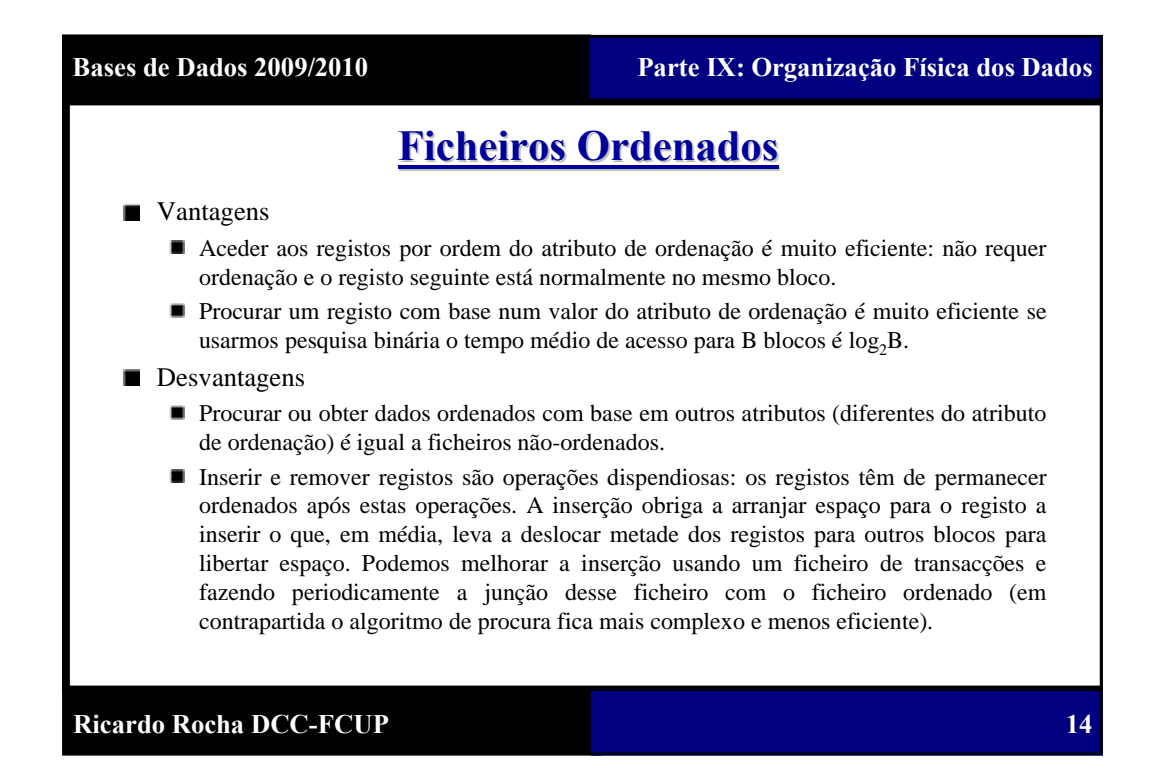

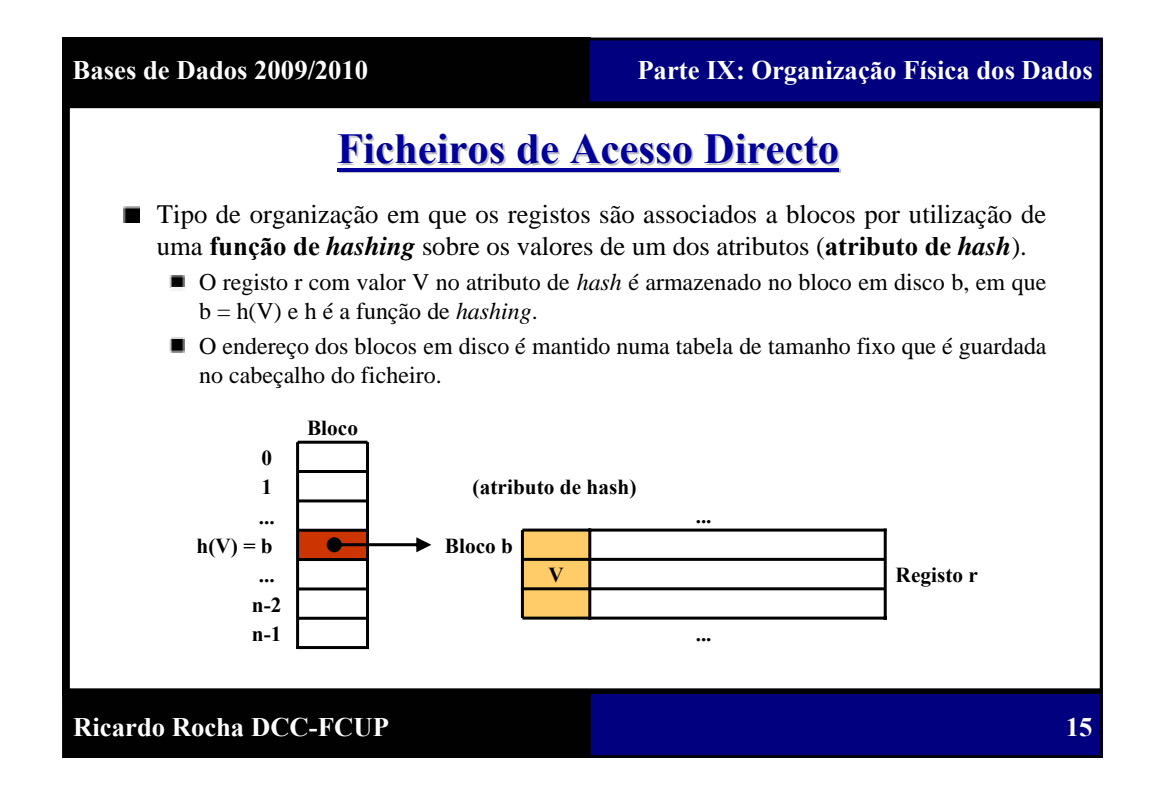

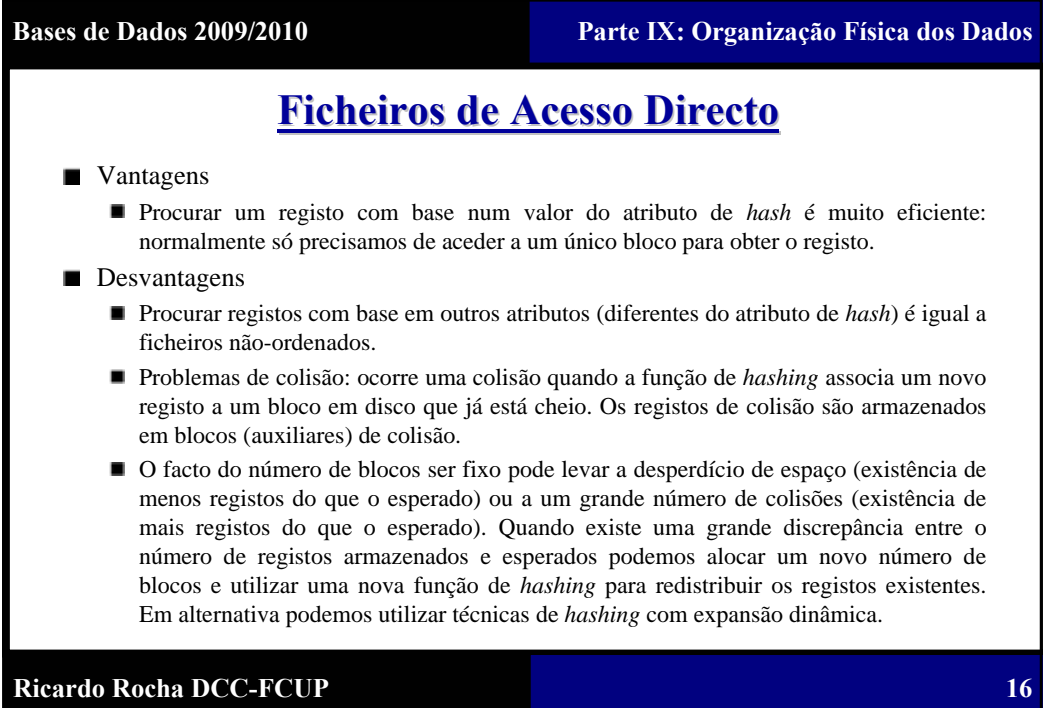

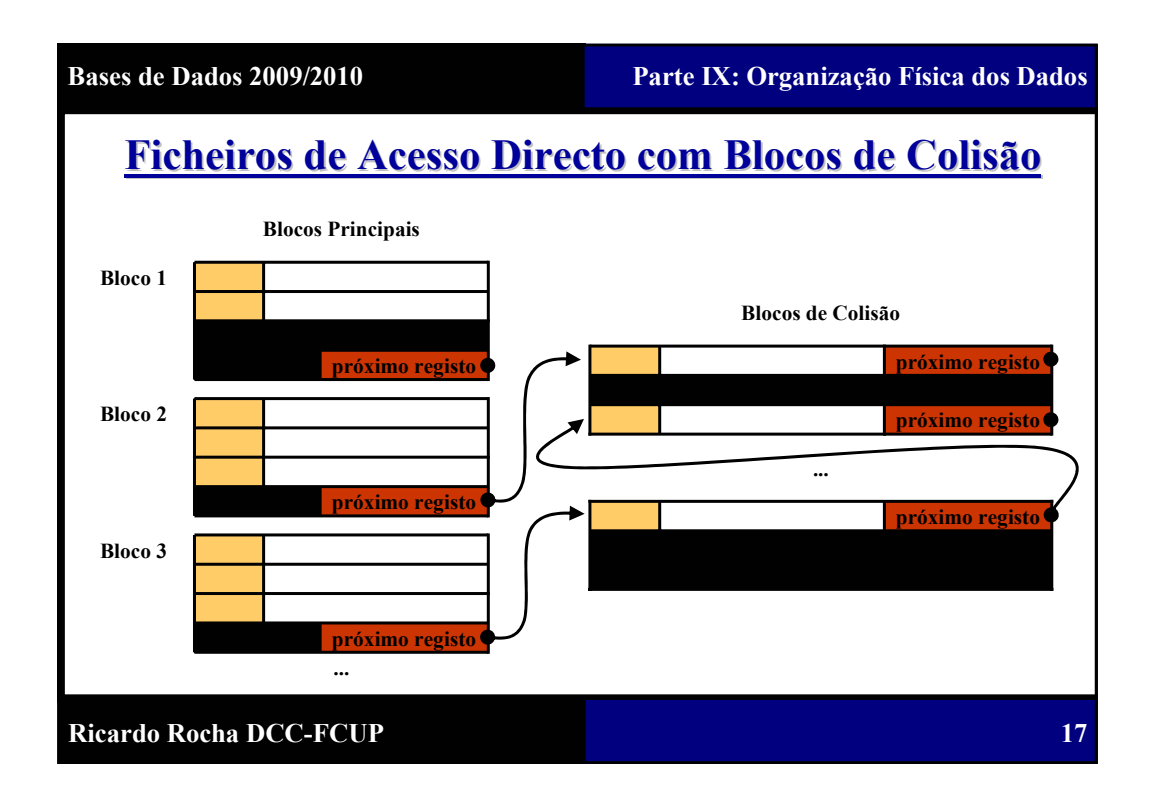

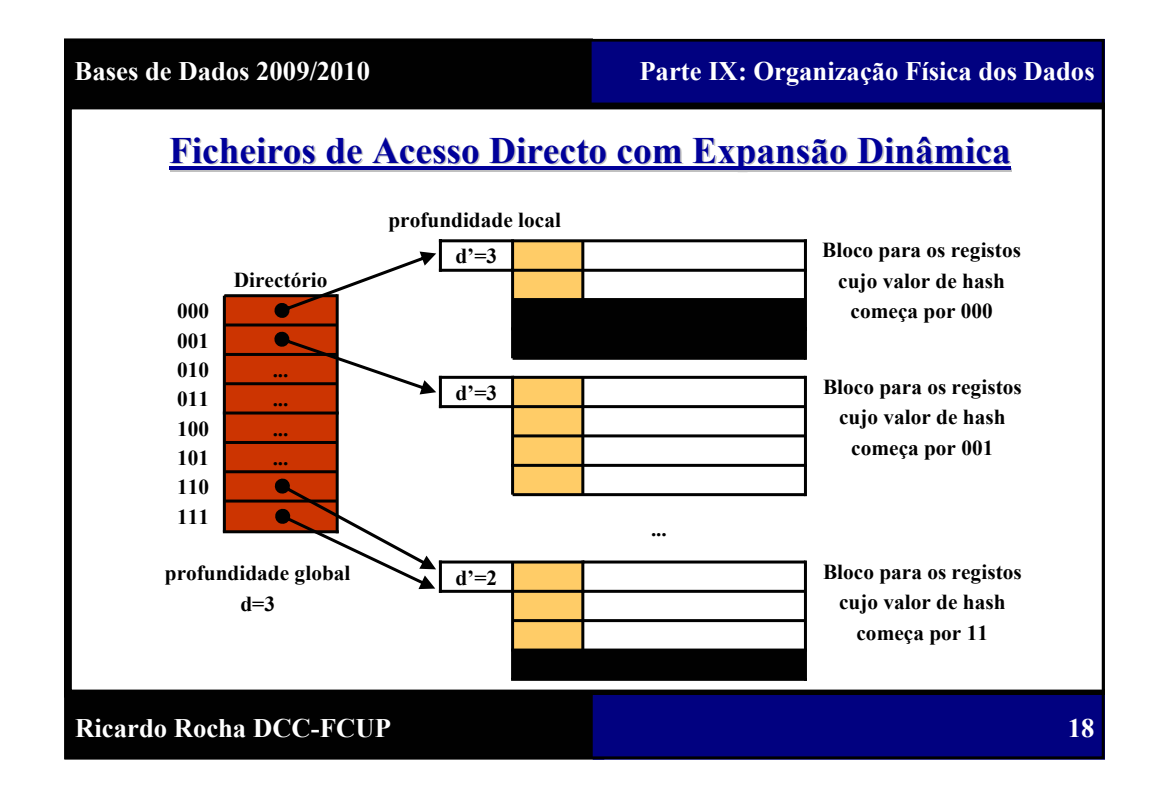

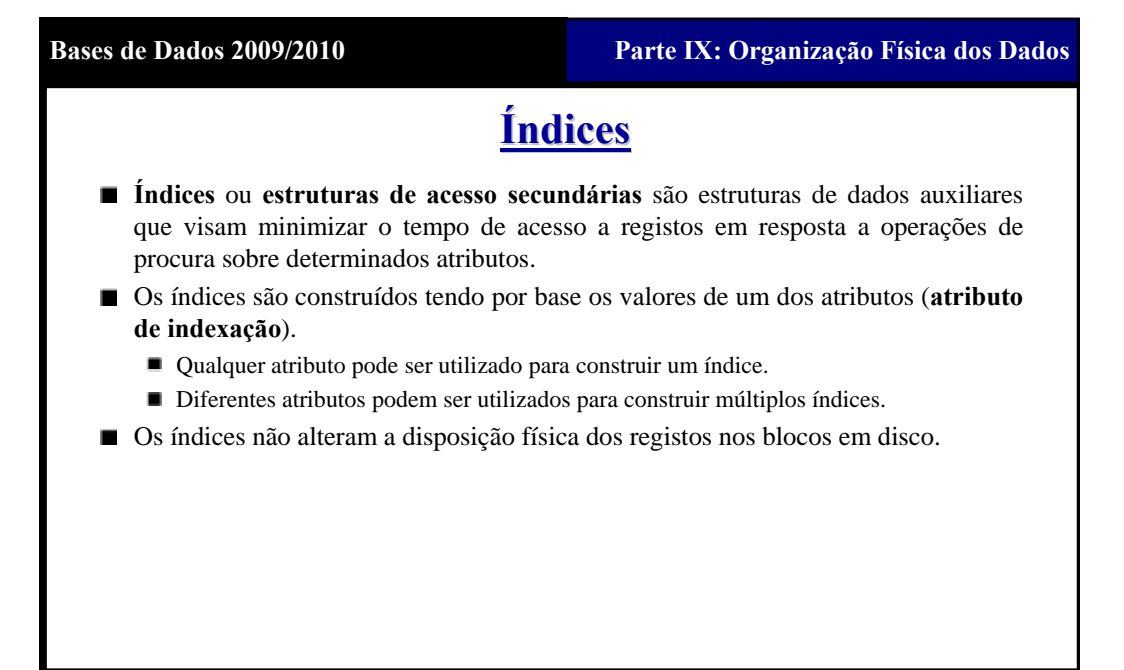

**Ricardo Rocha DCC-FCUP**

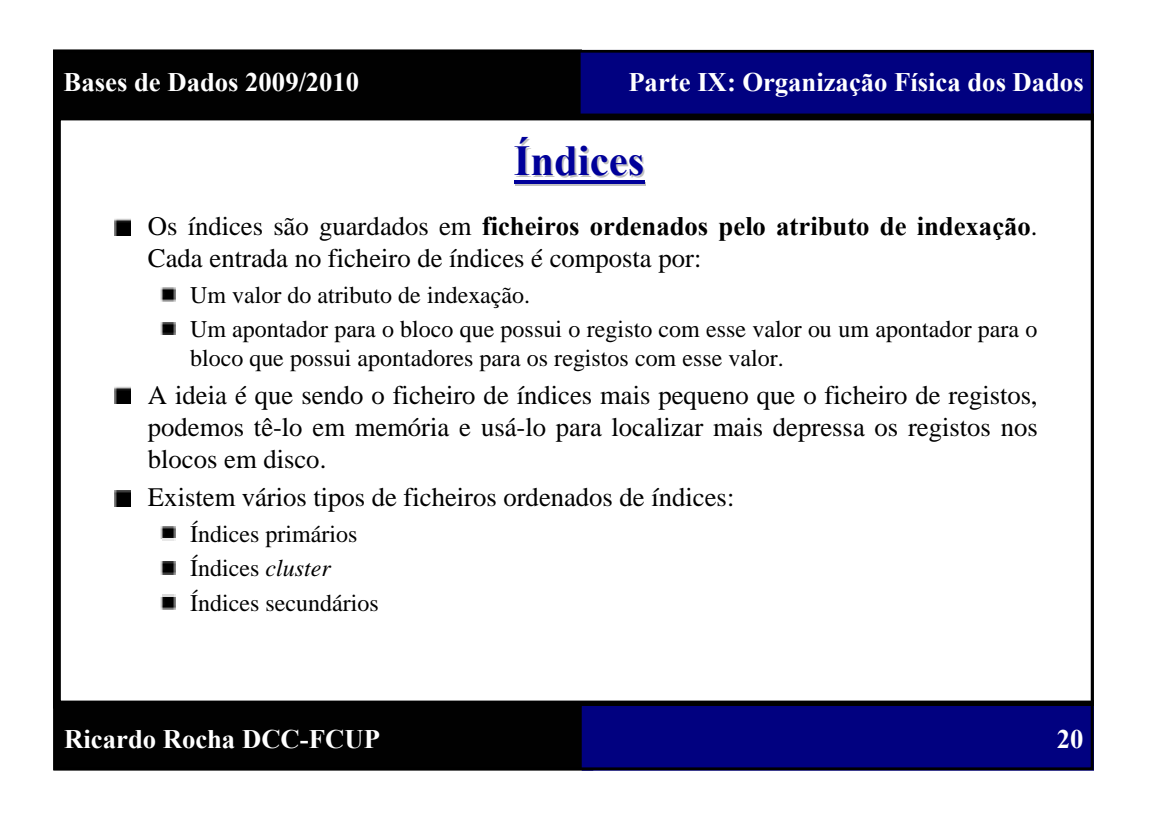

**19**

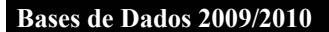

**21**

# **Índices Primários Índices Primários**

- Um índice primário é um índice construído sobre um ficheiro ordenado por um atributo chave (**chave de ordenação**). O atributo de indexação de um índice primário é a **chave de ordenação do ficheiro ordenado**.
- Um índice primário possui uma entrada para cada bloco em disco no ficheiro de  $\blacksquare$ registos. Cada entrada num índice primário é composta por:
	- O valor da chave de ordenação do primeiro registo do bloco.
	- O apontador para esse bloco.
- O total de entradas num índice primário é igual ao número de blocos em disco no ficheiro de registos.
- Um índice primário é um **índice esparso**. Um índice diz-se esparso se não tiver uma entrada para cada registo existente. Caso contrário, diz-se denso.
- O maior inconveniente de um índice primário é inserir e remover registos pois  $\blacksquare$ obriga a ordenação no ficheiro de registos e no ficheiro de índices.

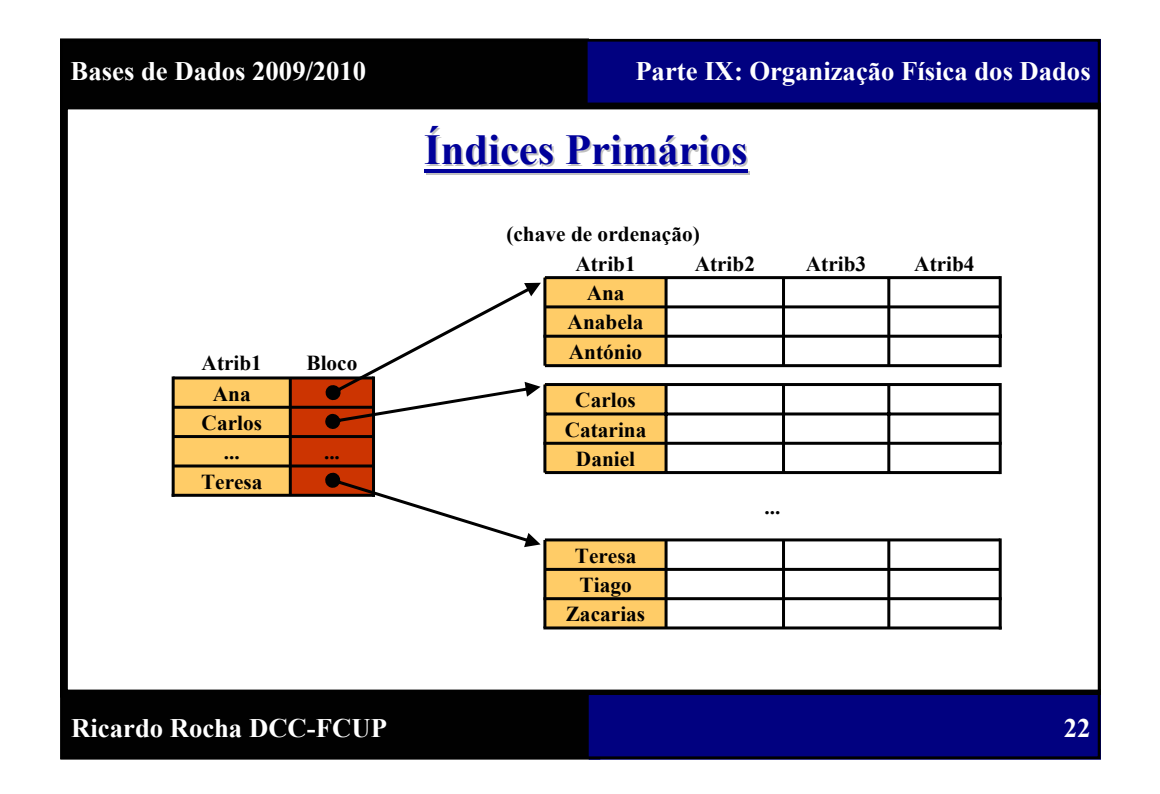

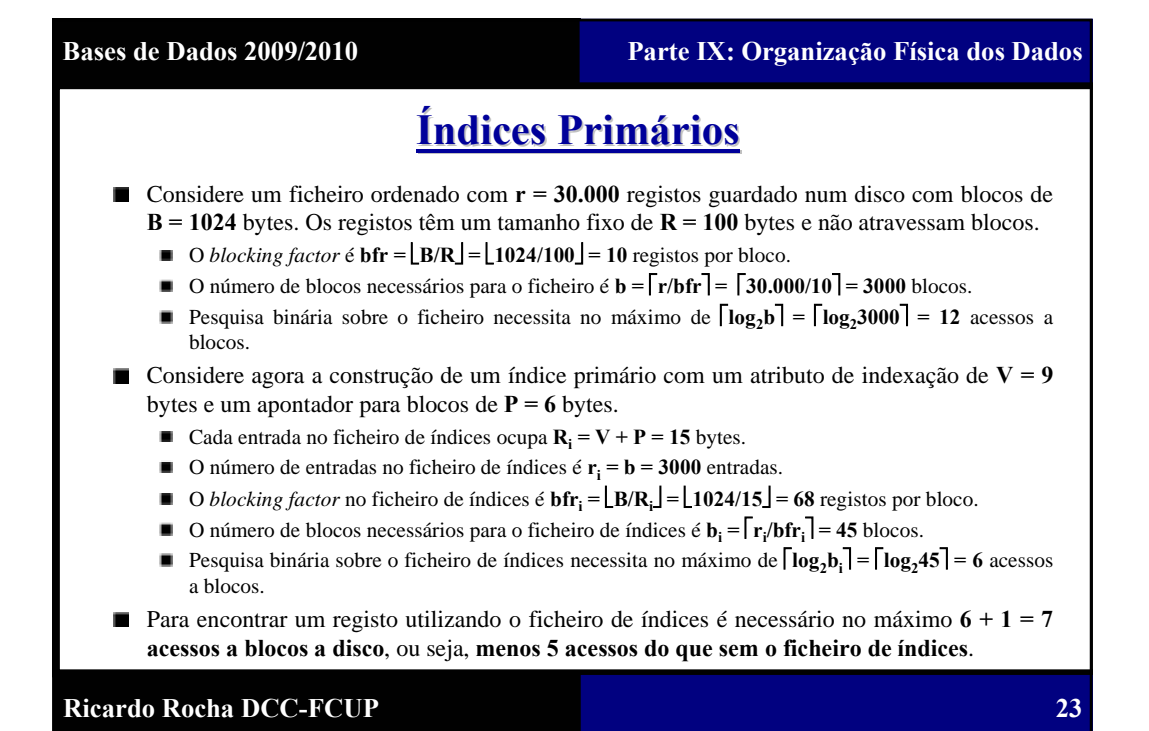

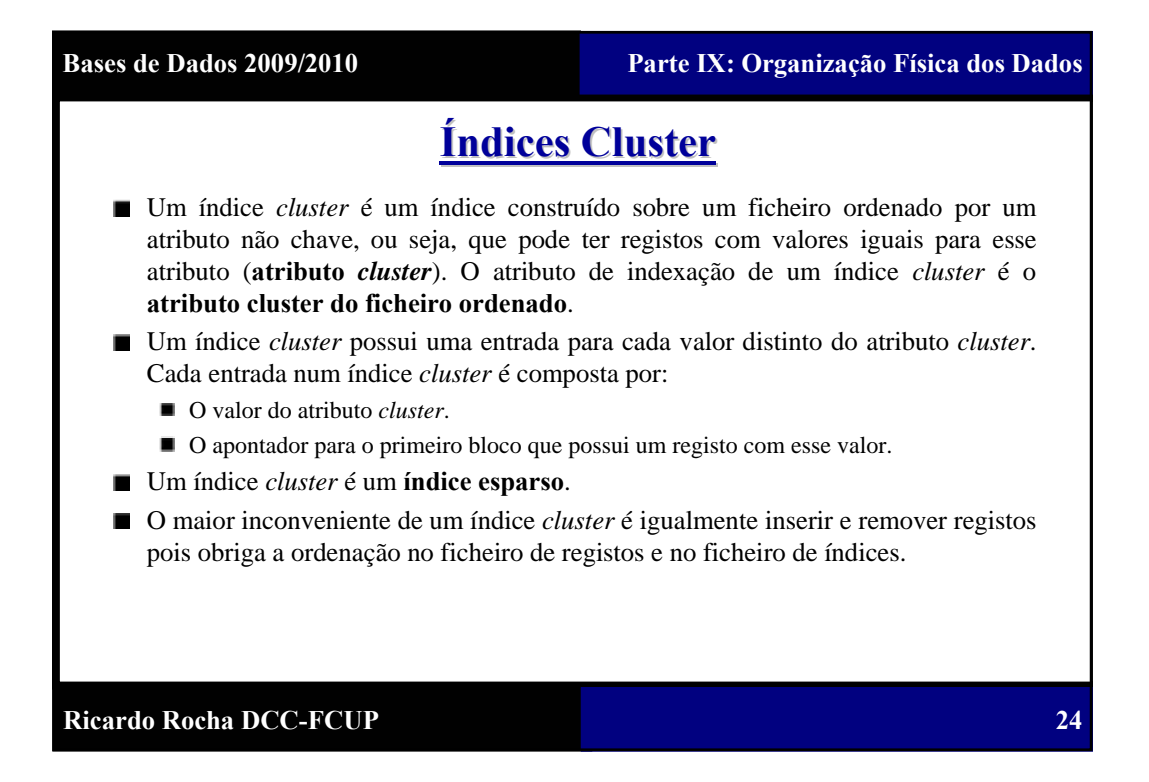

12

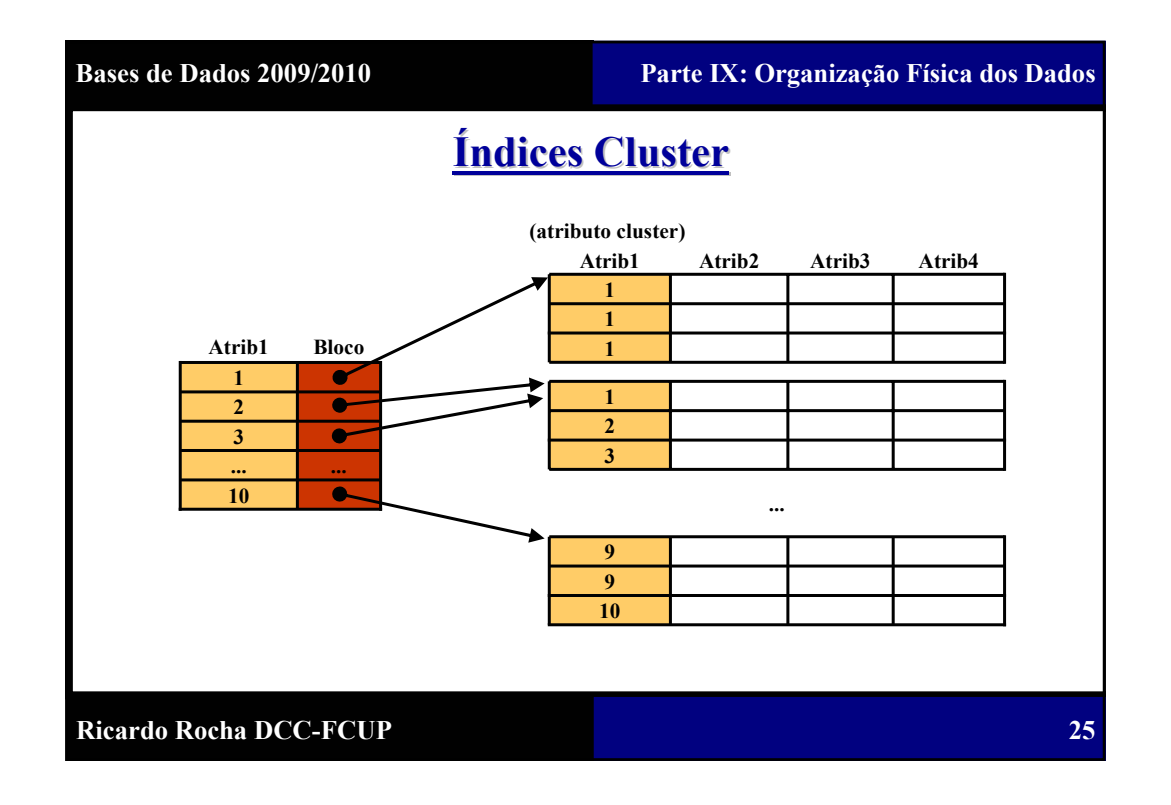

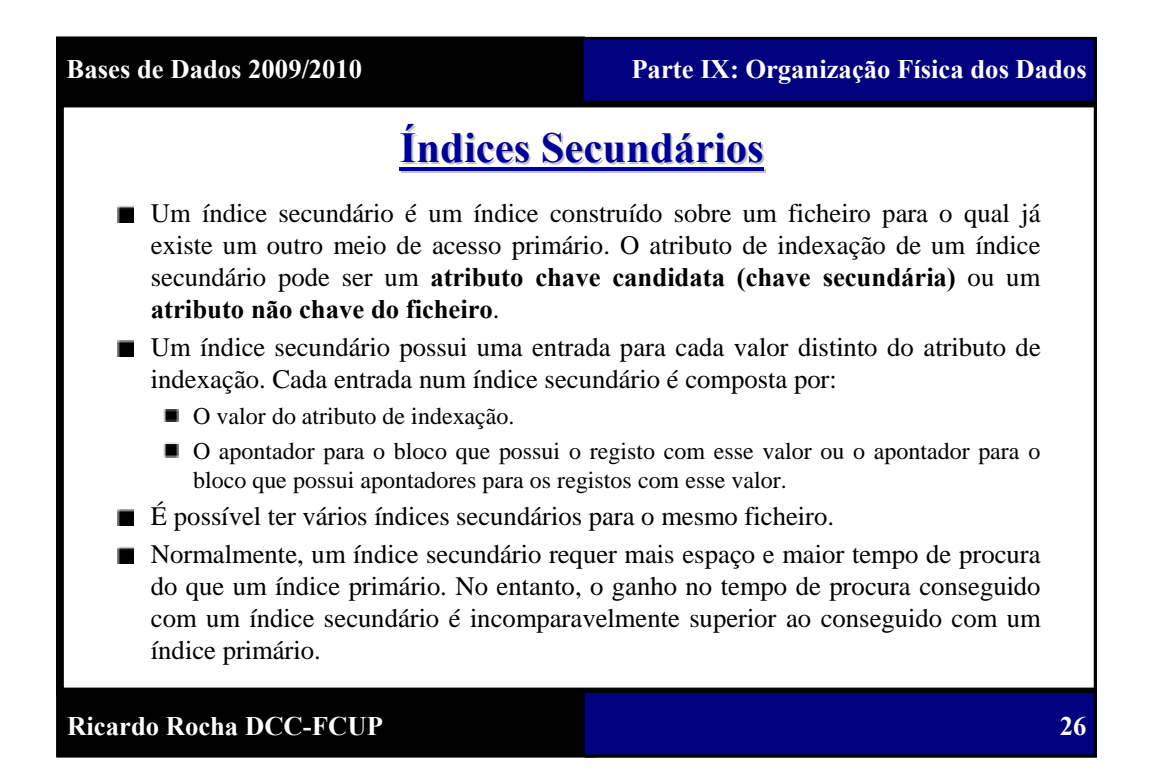

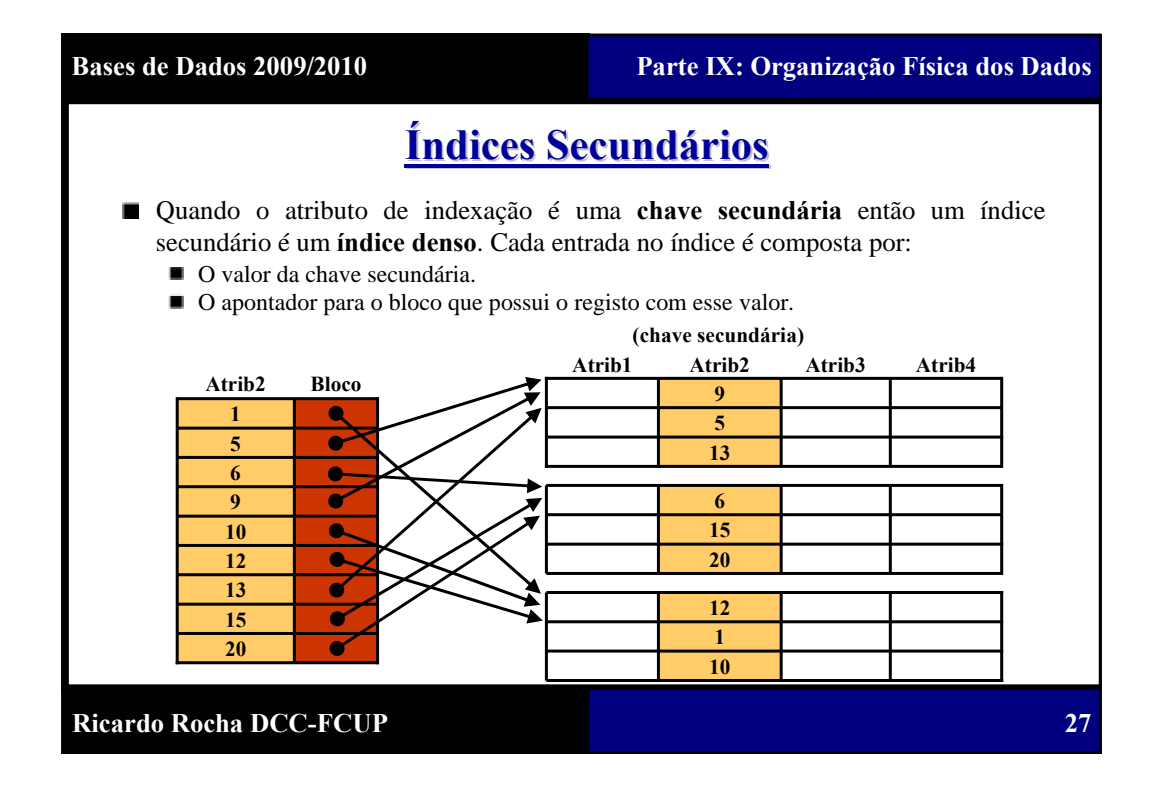

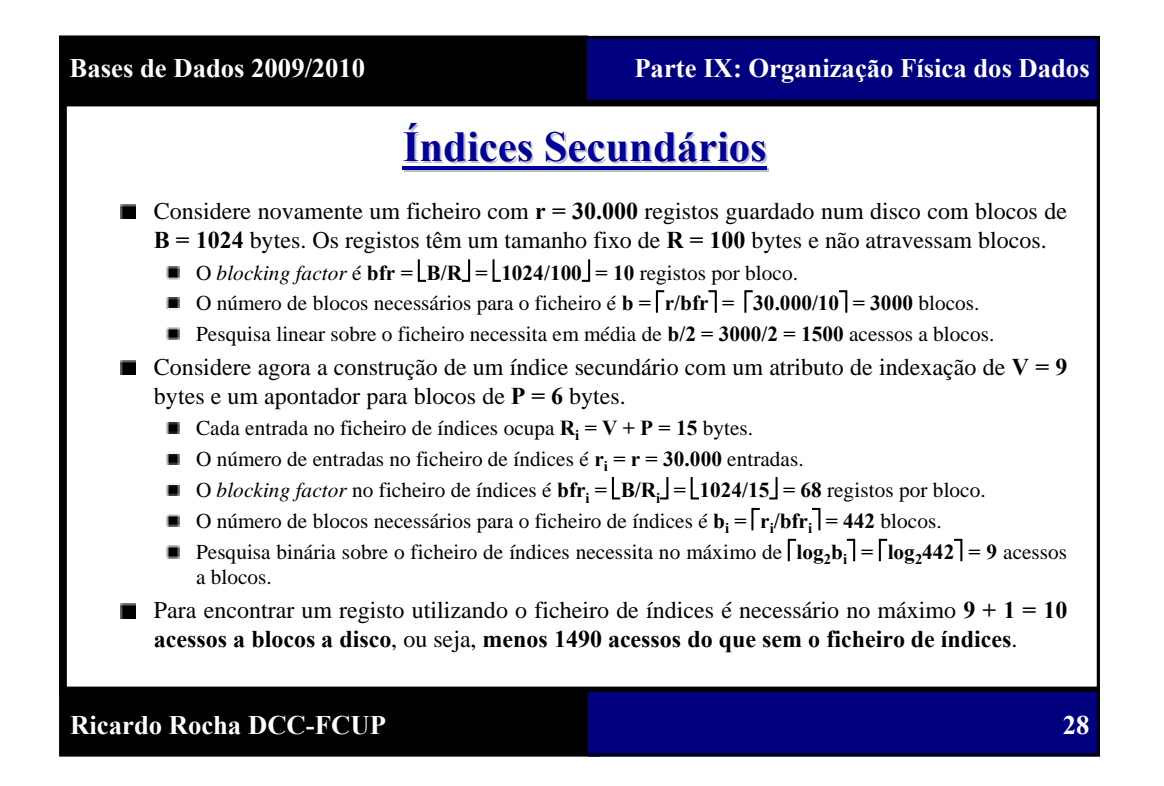

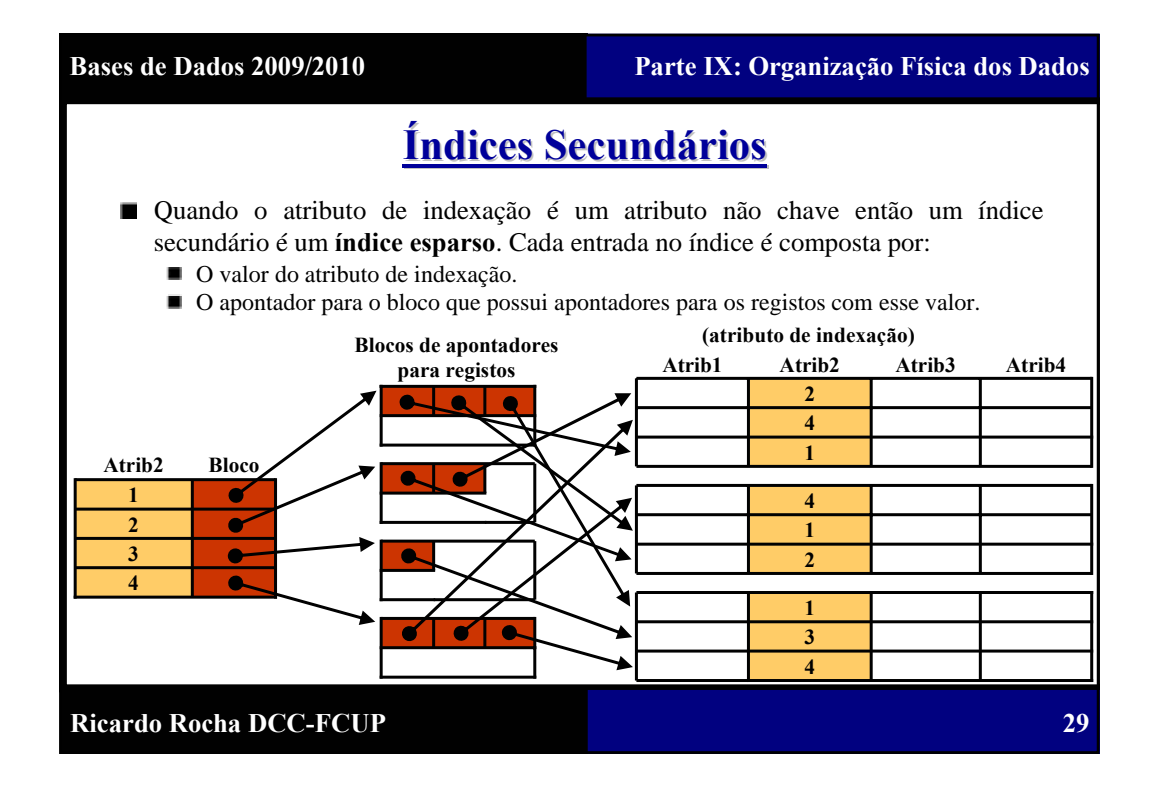

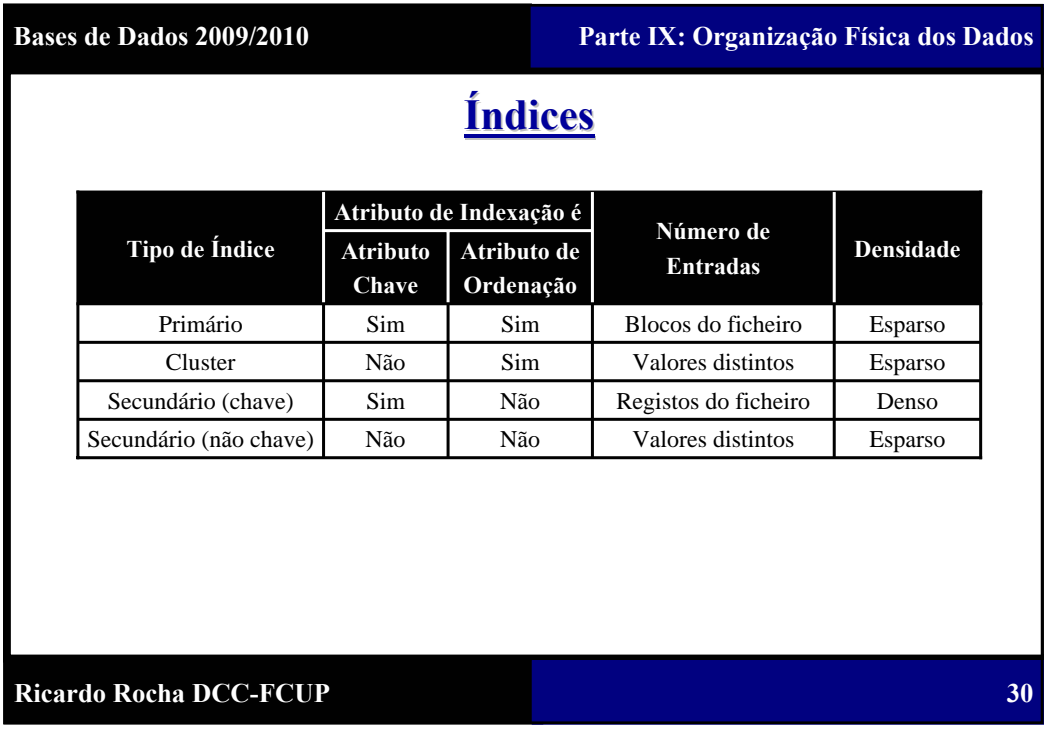

**31**

# **Índices de Níveis Múltiplos Índices de Níveis Múltiplos**

■ Como um ficheiro de índices é um ficheiro ordenado podemos construir um índice primário sobre o próprio ficheiro de índices. O índice original é chamado de **índice de primeiro nível** e o índice sobre o ficheiro de índices é chamado de **índice de segundo nível**.

■ Podemos repetir o processo criando índices de terceiro nível, de quarto nível e assim sucessivamente até que as entradas de um nível (**nível de topo**) caibam num só bloco em disco.

- Se o número de blocos necessários para o primeiro nível é  $\mathbf{b}_1$ , então o número de blocos necessários para o segundo nível é  $\mathbf{b}_2 = |\mathbf{b}_1/\mathbf{bfr}_1|$ , para o terceiro nível é  $\mathbf{b}_3 = |\mathbf{b}_2/\mathbf{bfr}_1|$  e assim sucessivamente até o nível de topo t em que  $\mathbf{b}_t = 1$ .
- Um índice de níveis múltiplos pode ser criado a partir de qualquer tipo de índice de primeiro nível (primário, *cluster* ou secundário).
- Inserir ou remover registos num índice de níveis múltiplos é um problema pois  $\blacksquare$ obriga a ordenação em todos os níveis do índice.

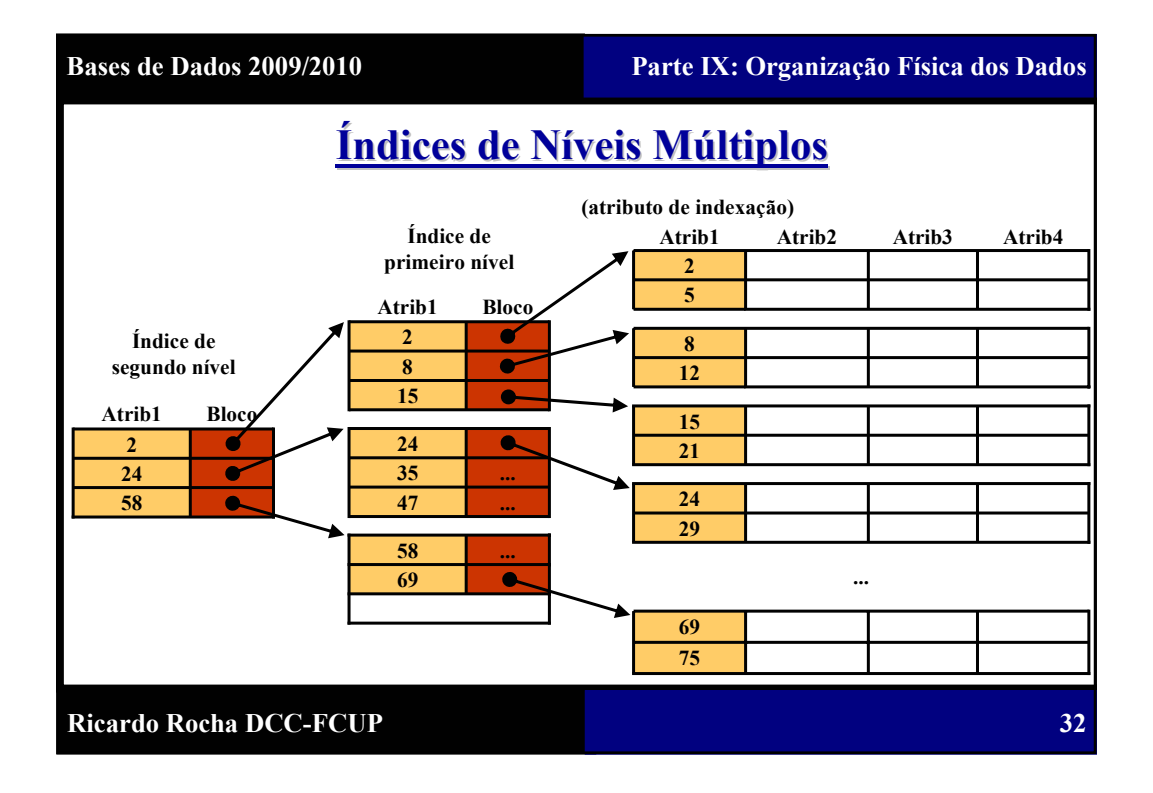

**33**

### **Índices de Níveis Múltiplos Índices de Níveis Múltiplos**

- Considere novamente o índice secundário anterior com  $\mathbf{b}_i = 442$  blocos necessários para o ficheiro de índices e com um *blocking factor* de **bfr**<sub>i</sub> = 68 registos por bloco.
- Considere agora a construção de um índice de níveis múltiplos a partir do índice  $\blacksquare$ secundário.
	- $\blacksquare$  O número de blocos do primeiro nível é  $\mathbf{b}_1 = \mathbf{b}_1 = 442$  blocos.
	- O número de blocos necessários para o segundo nível é  $\mathbf{b}_2 = |\mathbf{b}_1/\mathbf{bfr}_i| = |442/68| = 7$ blocos.
	- O número de blocos necessários para o terceiro nível é  $\mathbf{b}_3 = |\mathbf{b}_2/\mathbf{bfr}_1| = |7/68| = 1$ bloco, ou seja, o terceiro nível é o nível de topo.
- Para encontrar um registo utilizando o índice de níveis múltiplos é necessário aceder a um bloco por cada nível mais o bloco do ficheiro de registos, ou seja, **3 + 1 = 4 acessos a blocos a disco**, o que equivale no máximo a **menos 6 acessos do que com apenas o índice secundário**.

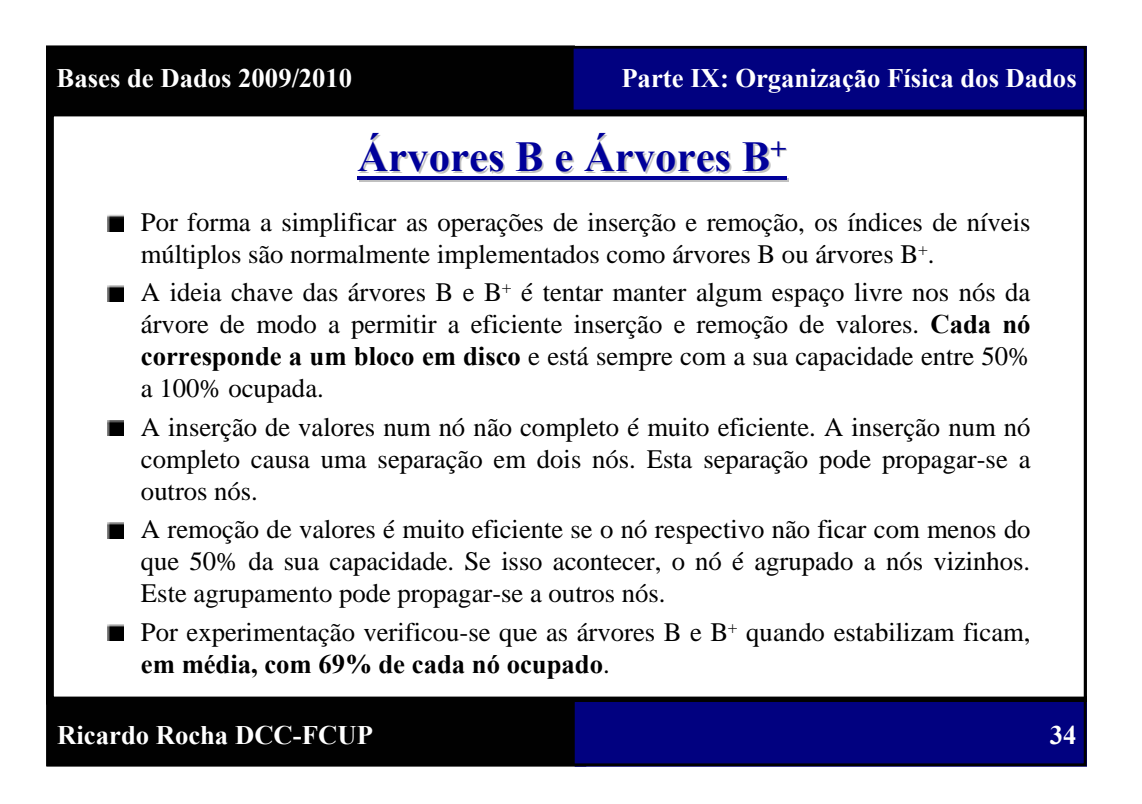

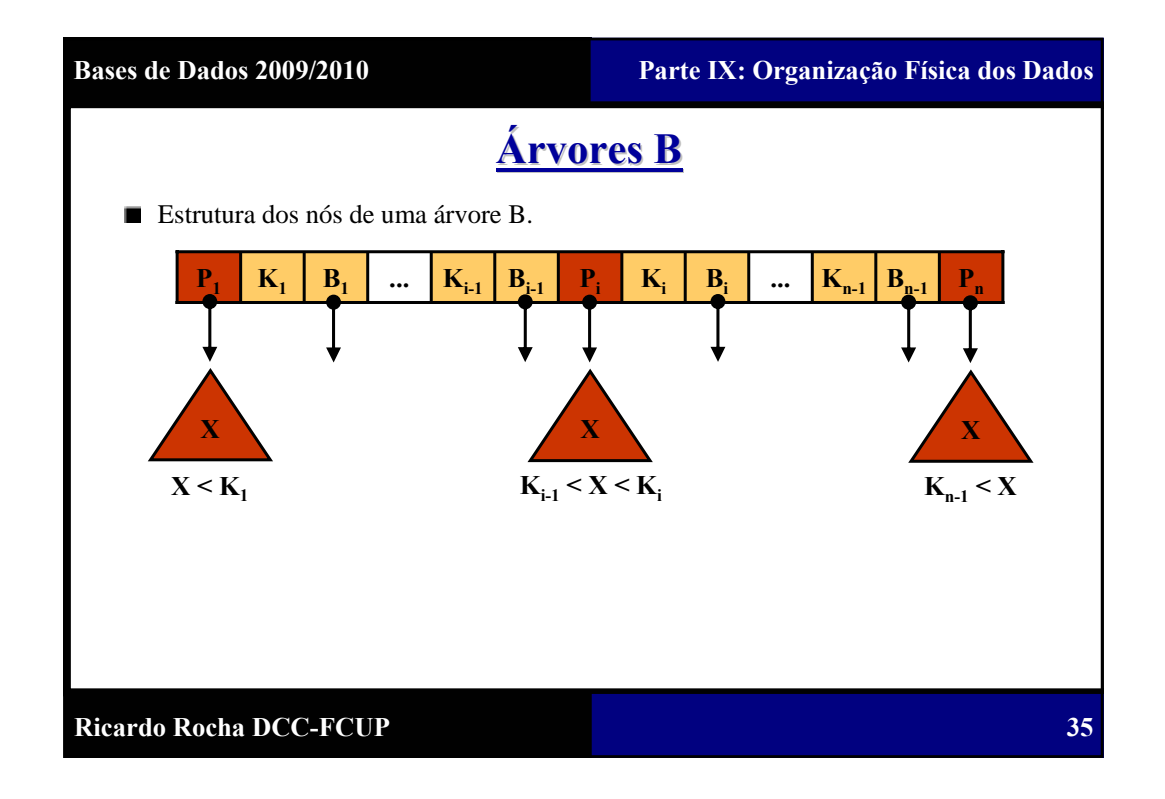

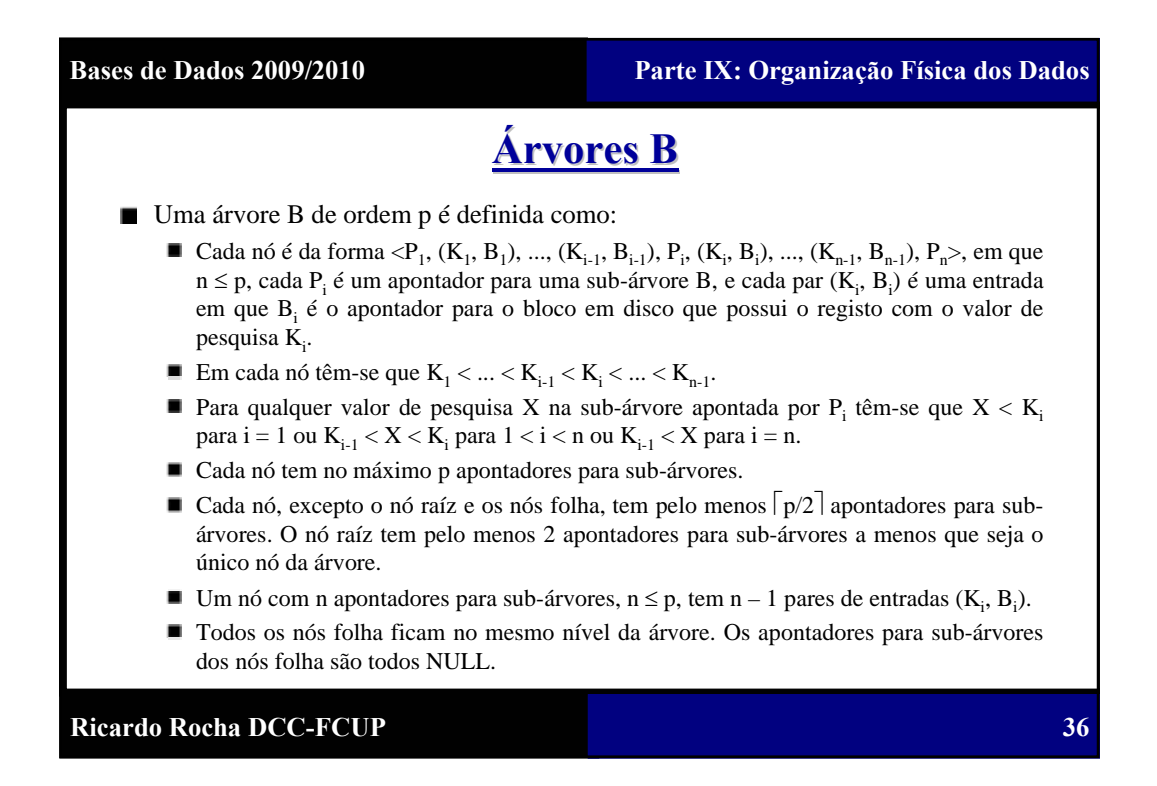

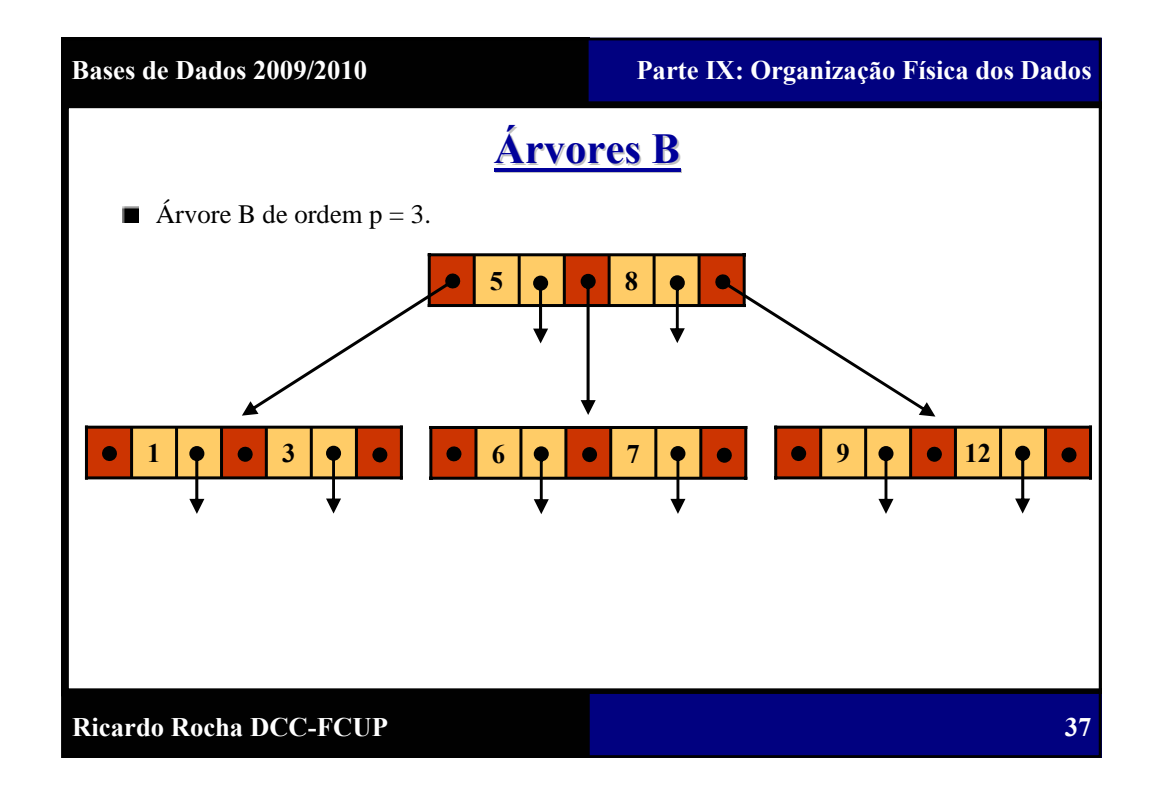

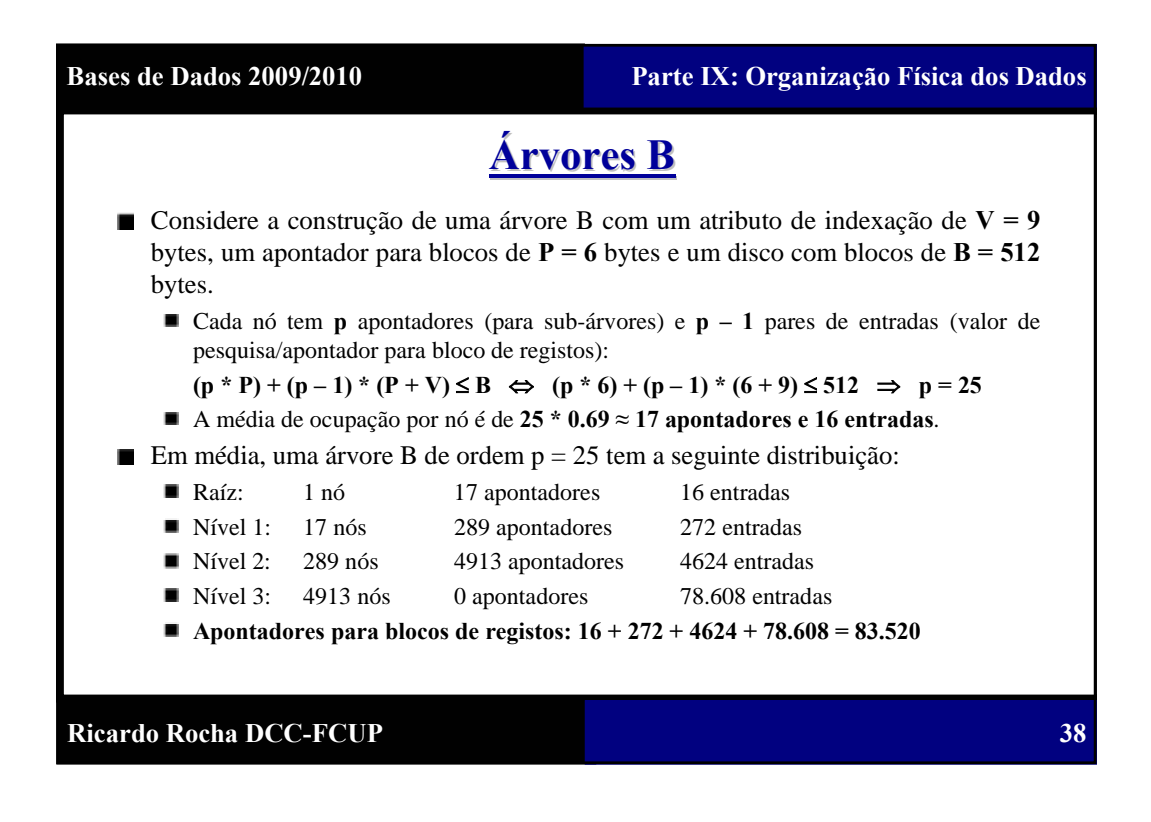

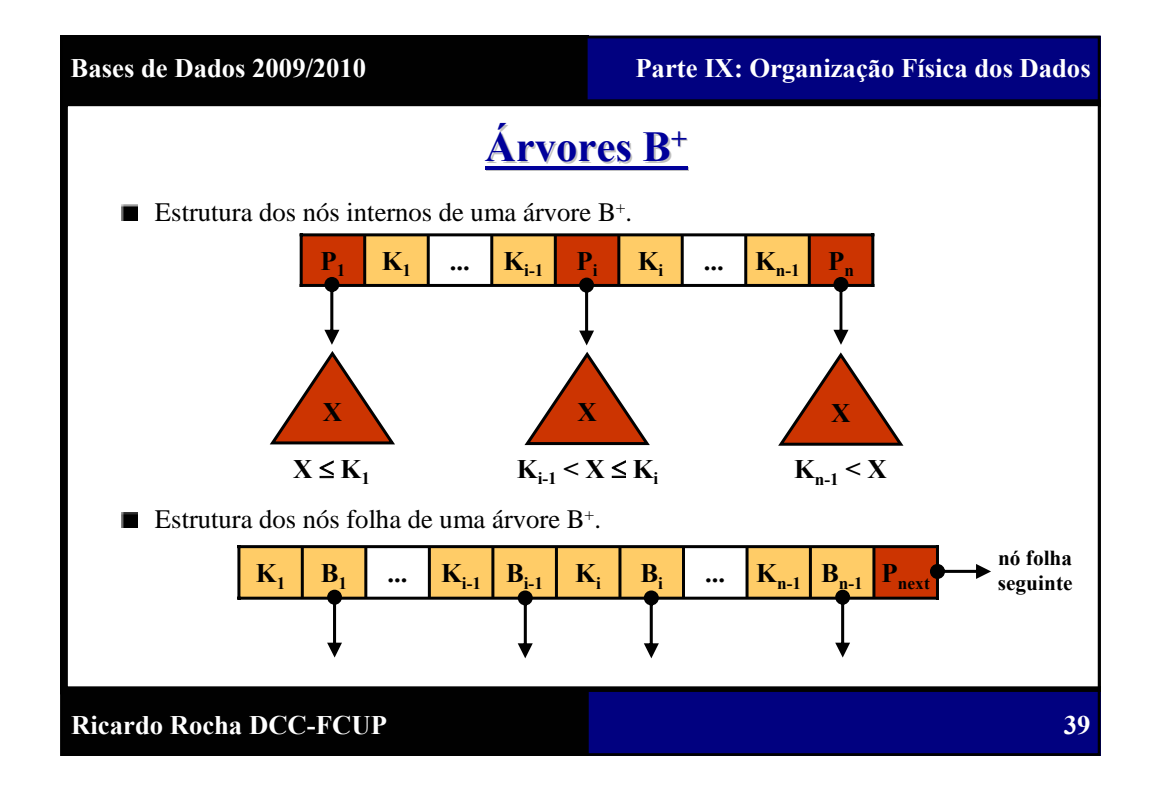

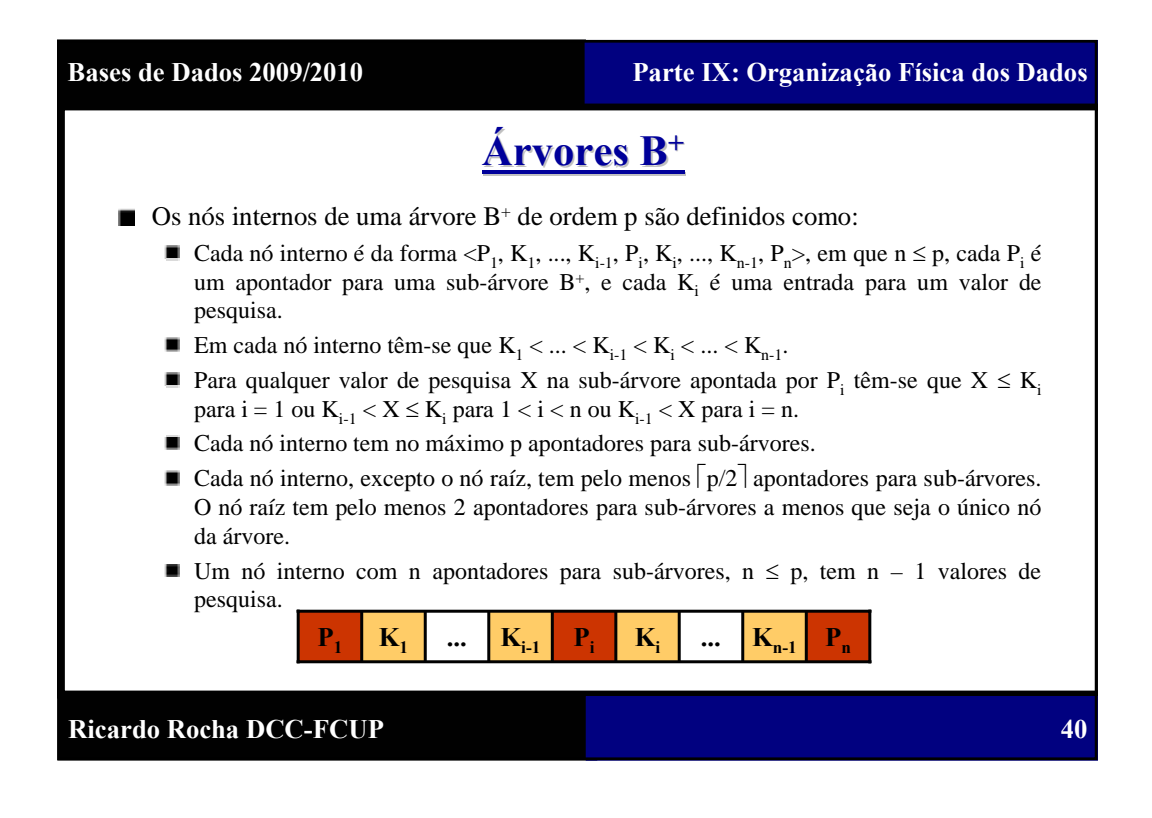

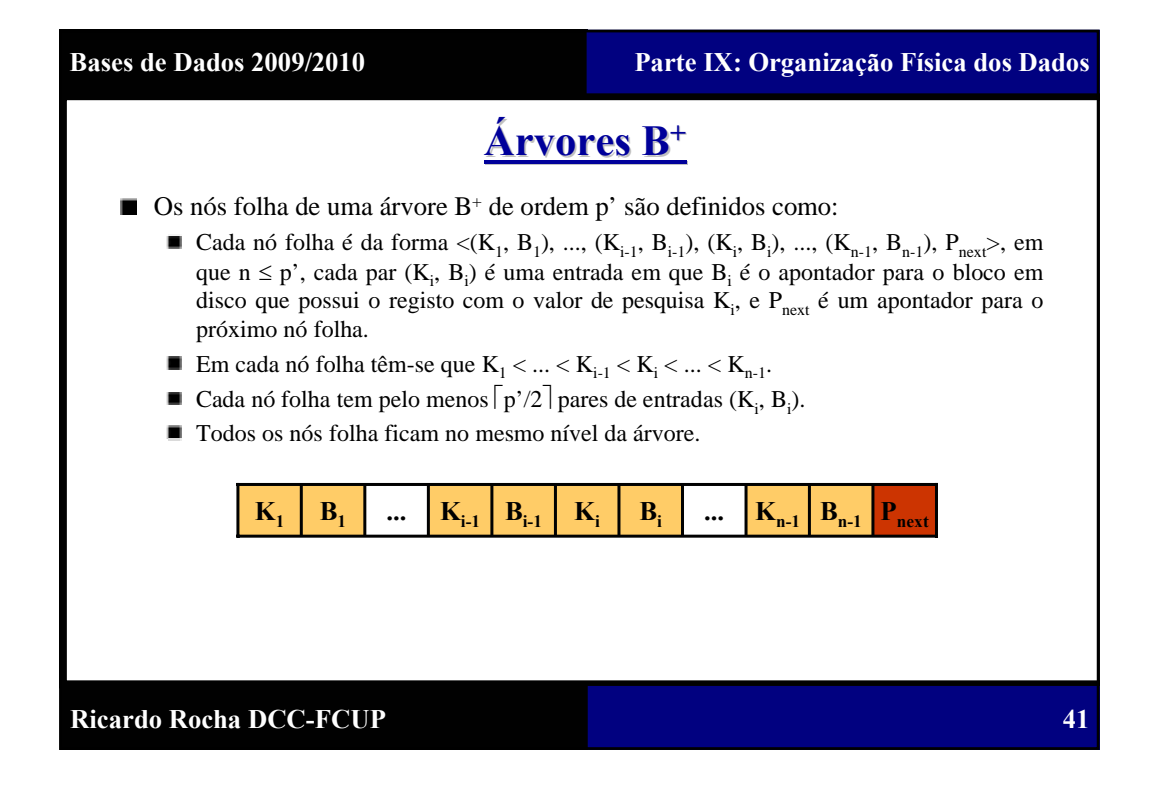

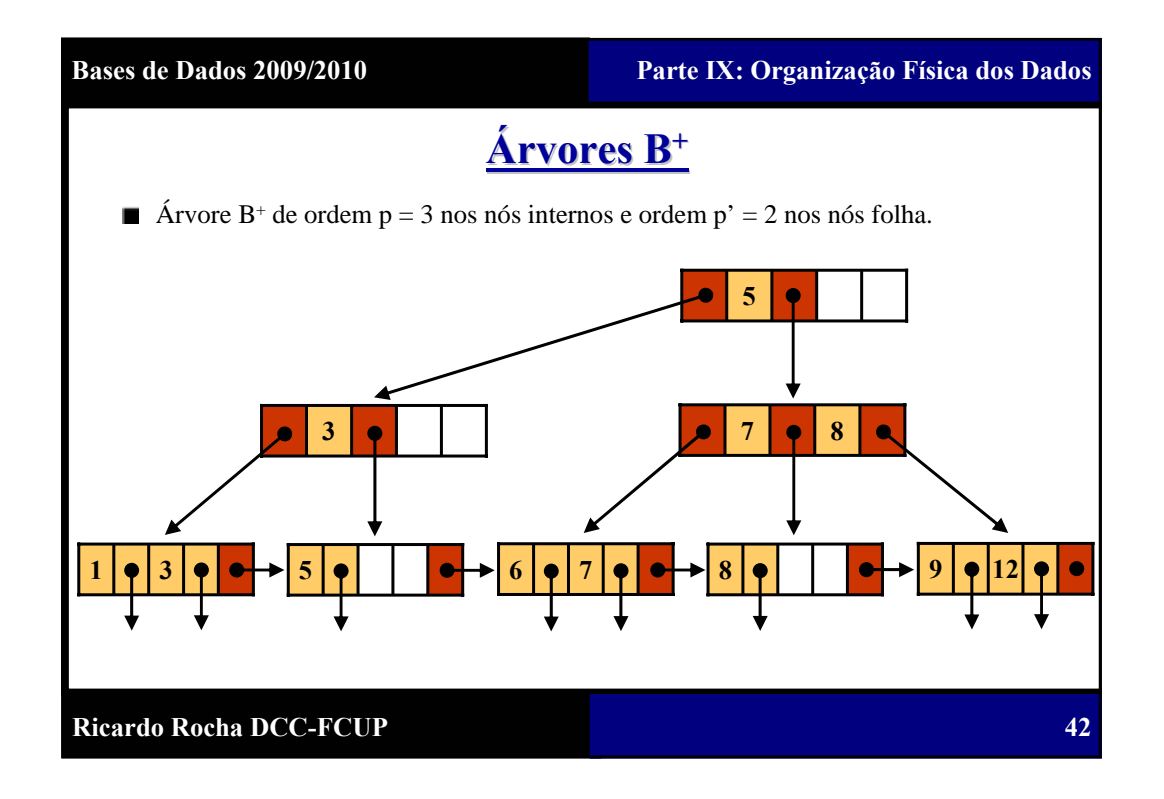

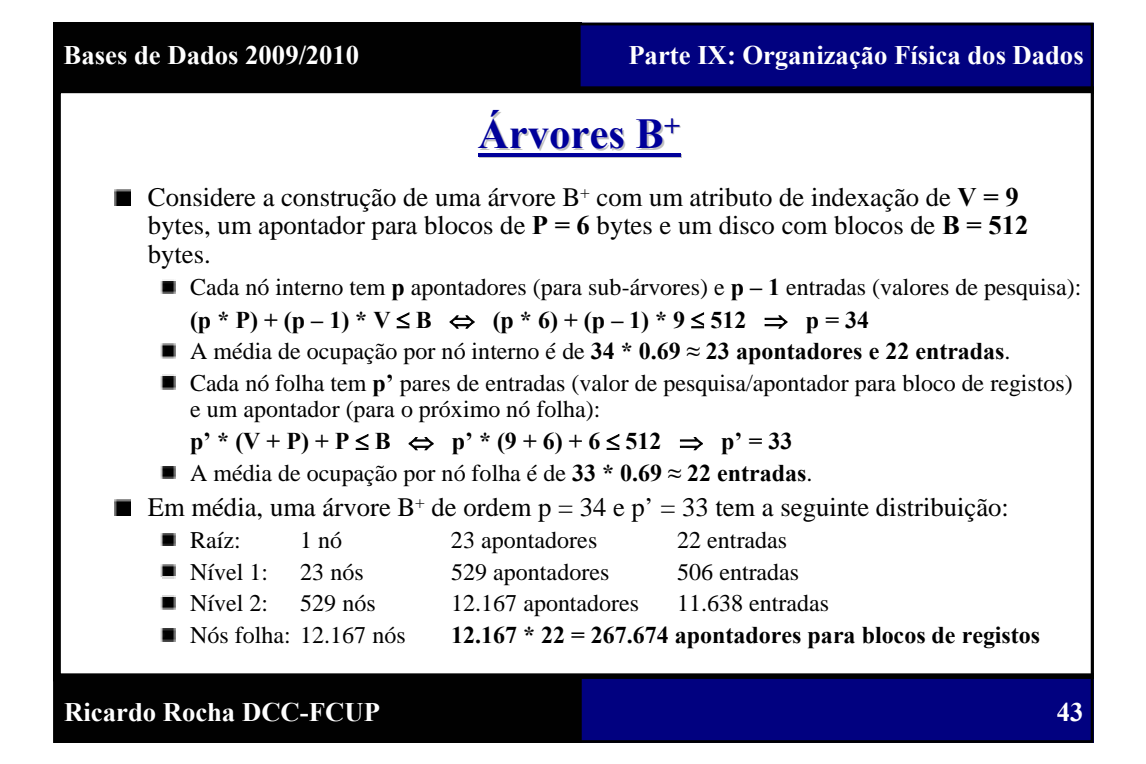

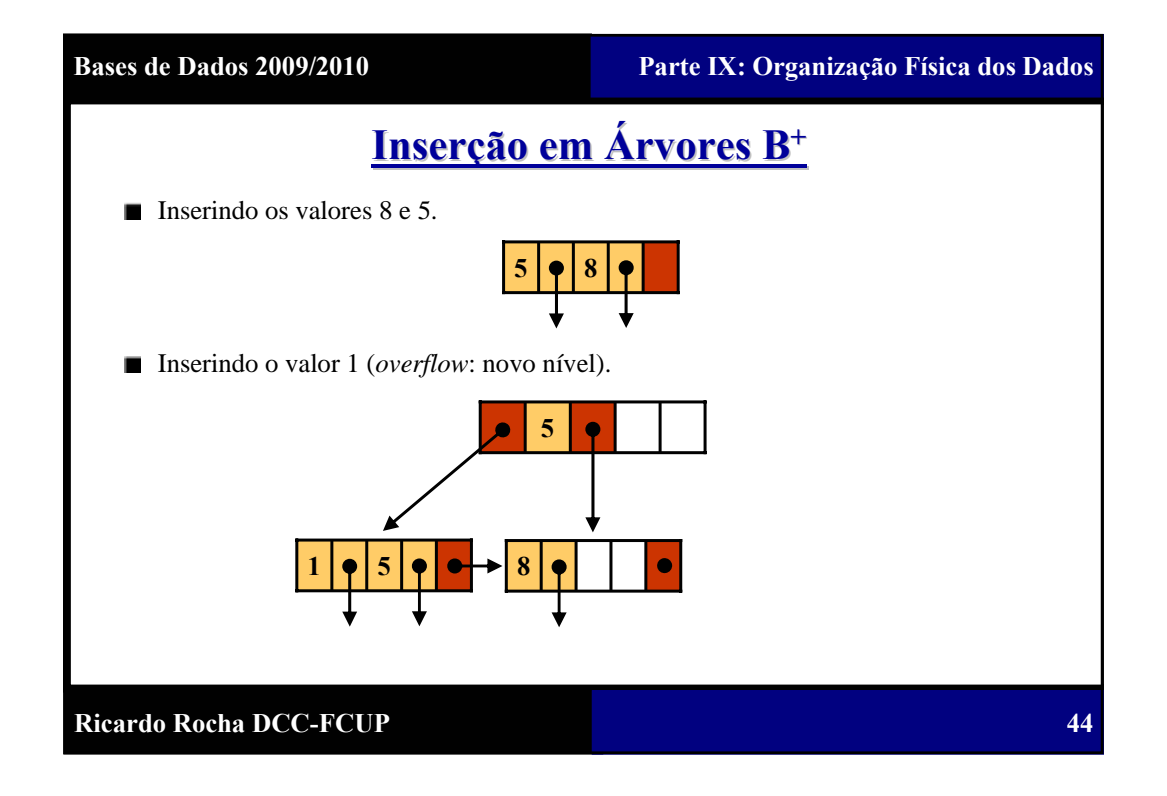

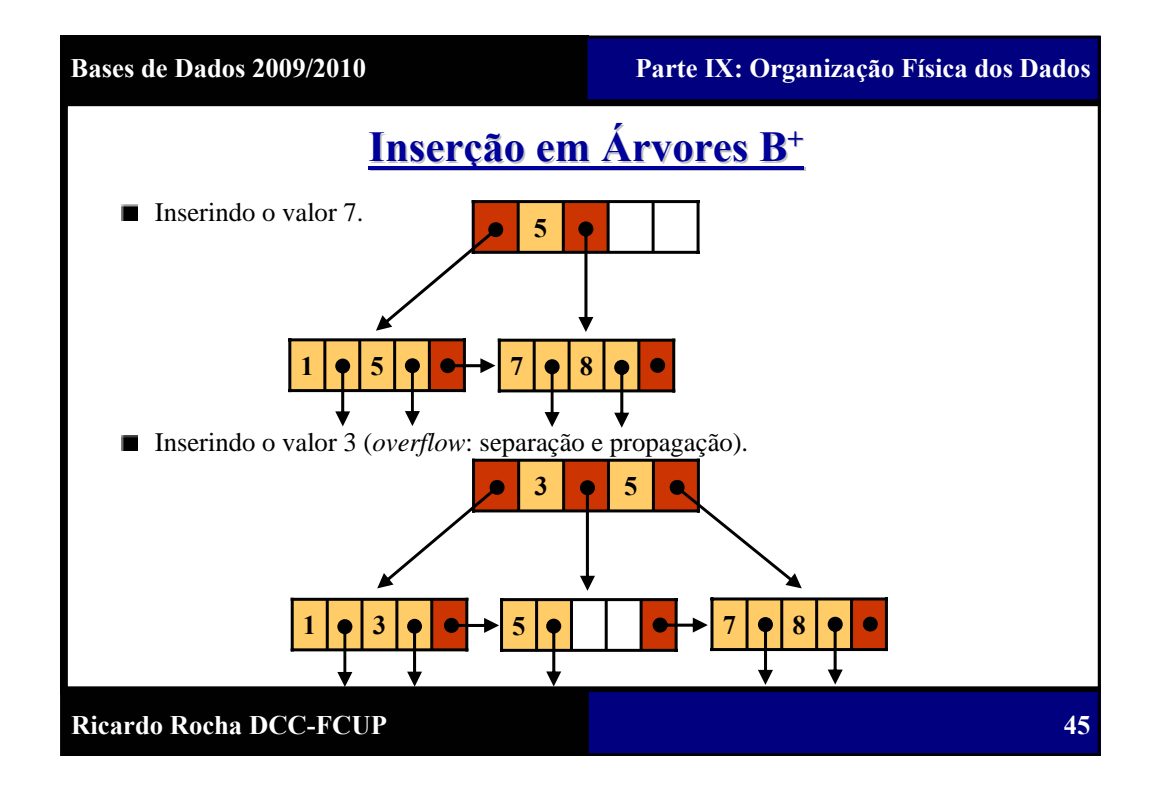

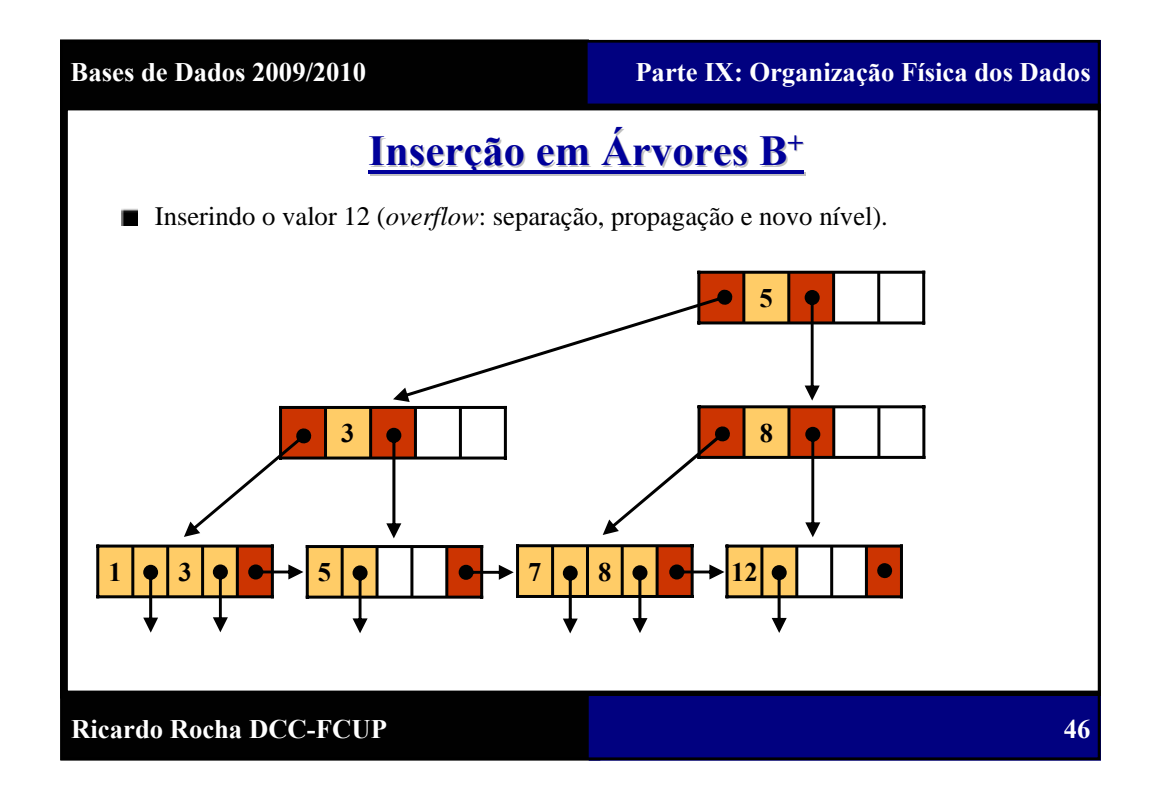

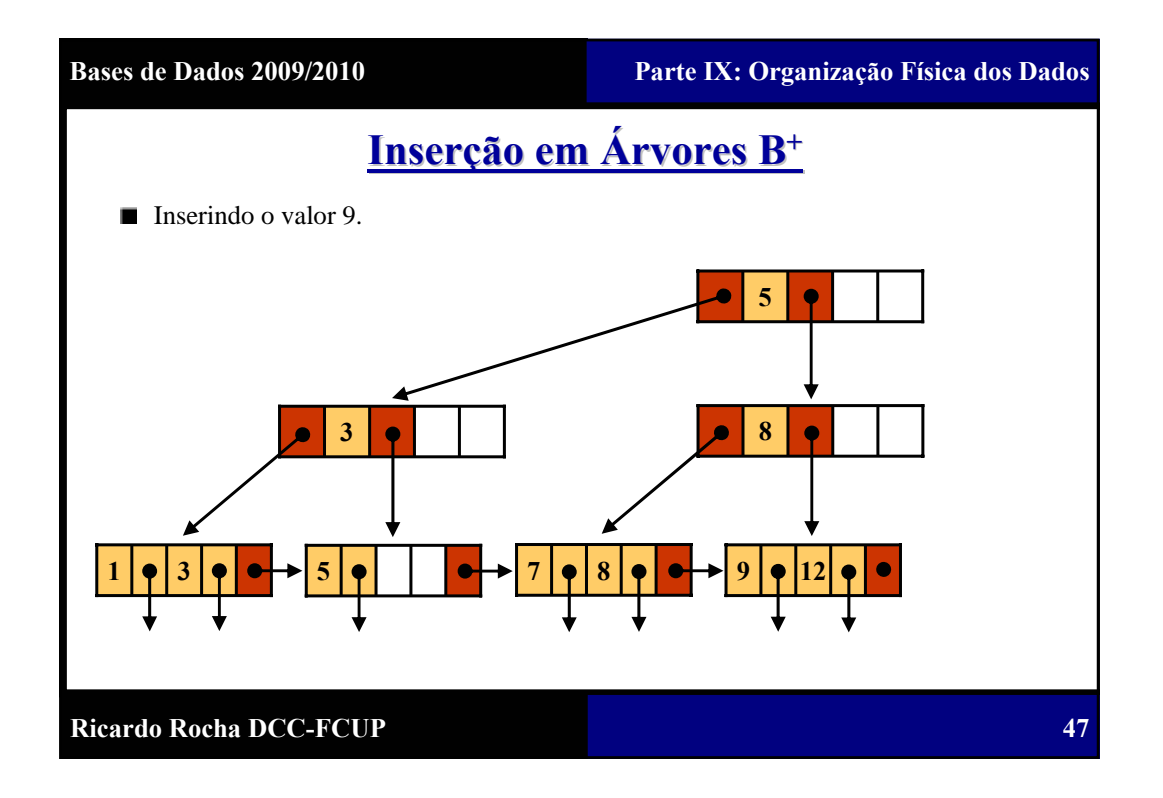

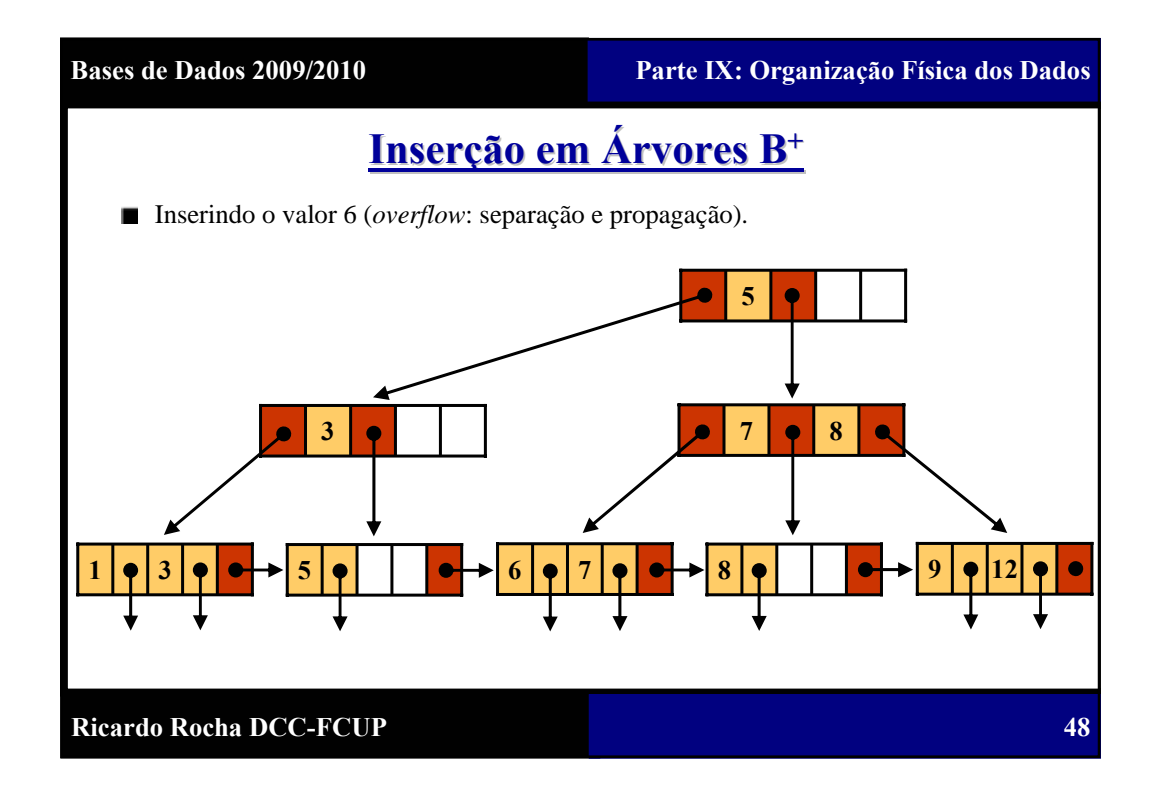

**49**

# **Índices sobre Atributos Múltiplos Índices sobre Atributos Múltiplos**

- Também é possível construir índices sobre mais do que um atributo. A diferença é que em lugar de termos apenas um atributo de indexação, temos um tuplo com n atributos de indexação. Por exemplo, um índice construído sobre dois atributos Atrib1 e Atrib2 tem como tuplo de indexação o par <Atrib1, Atrib2>.
- Os índices sobre atributos múltiplos são guardados em **ficheiros ordenados pelo tuplo de indexação**. Cada entrada no ficheiro de índices é composta por:
	- Um tuplo de valores dos atributos de indexação.
	- Um apontador para o bloco que possui o registo com esses valores ou um apontador para o bloco que possui apontadores para os registos com esses valores.
- Todas as estruturas de dados referidas anteriormente para construir índices sobre atributos únicos podem ser adaptadas para construir índices sobre atributos múltiplos.

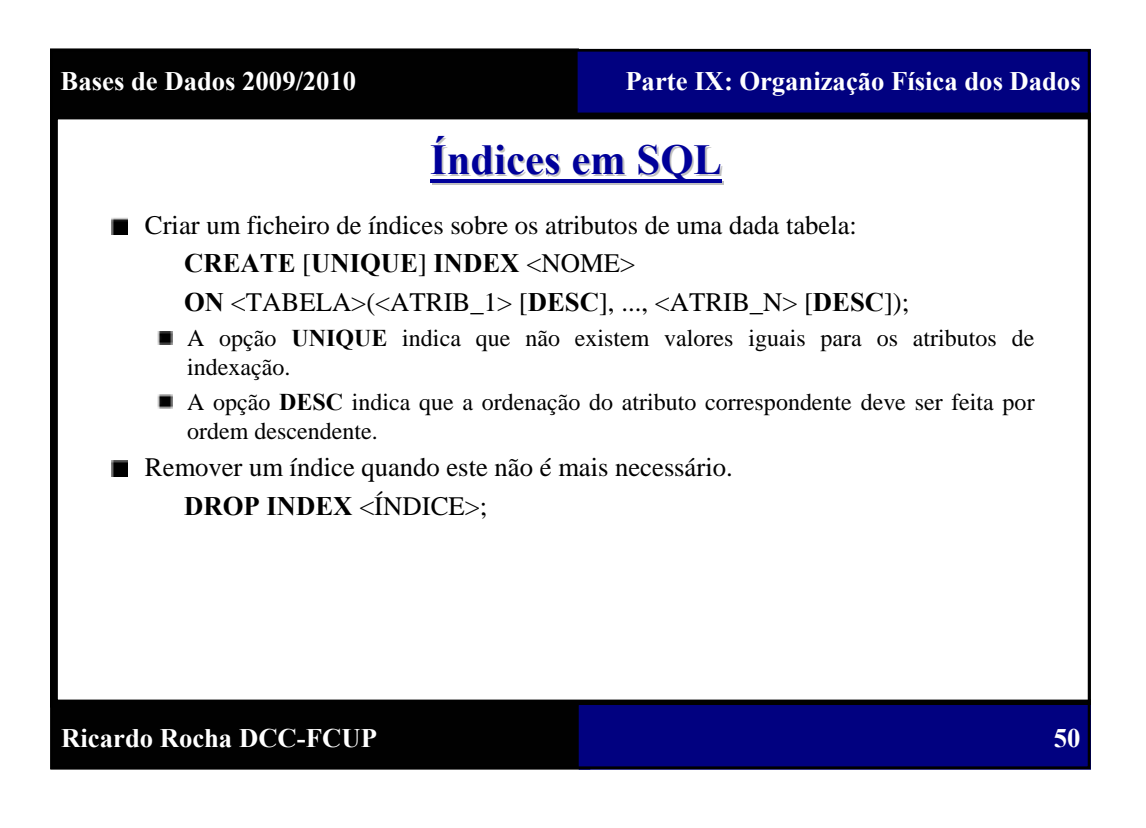

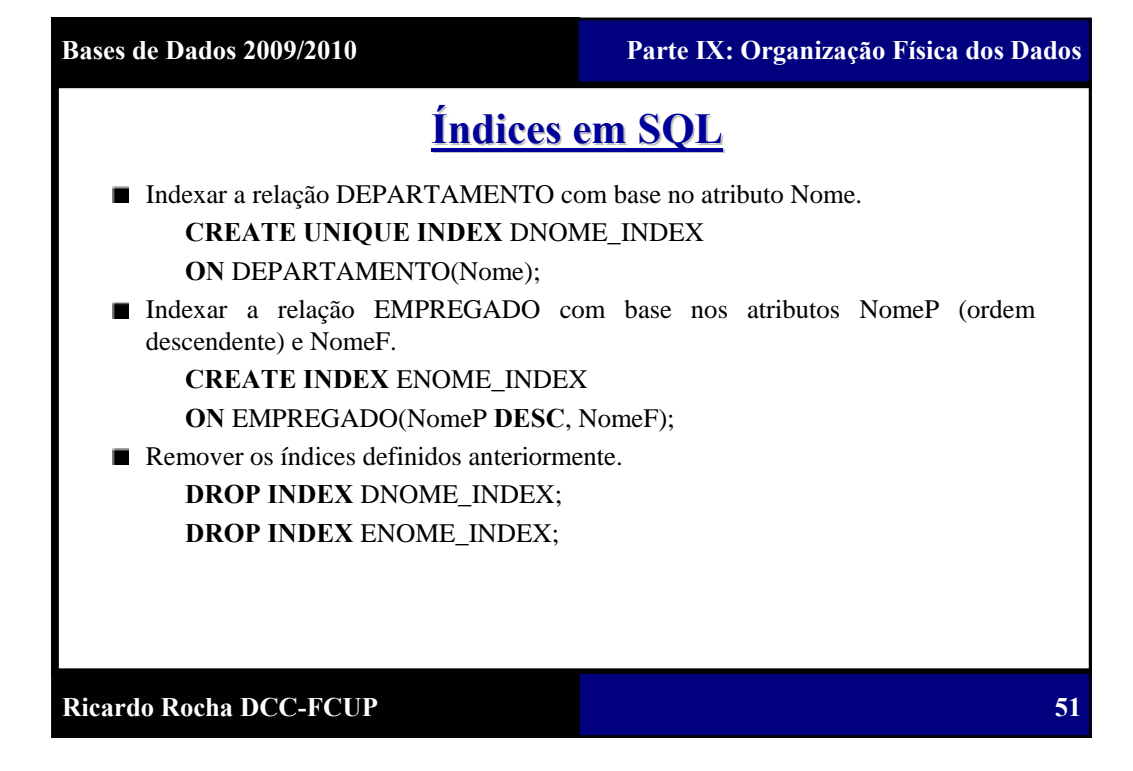